### МИНИСТЕРСТВО НАУКИ И ВЫСШЕГО ОБРАЗОВАНИЯ РОССИЙСКОЙ ФЕДЕРАЦИИ федеральное государственное бюджетное образовательное учреждение высшего образования «Тольяттинский государственный университет»

Институт химии и энергетики

(наименование института полностью)

Кафедра «Электроснабжение и электротехника» (наименование)

13.03.02 «Электроэнергетика и электротехника» (код и наименование направления подготовки, специальности) Электроснабжение

(направленность (профиль)/специализация)

# **ВЫПУСКНАЯ КВАЛИФИКАЦИОННАЯ РАБОТА (БАКАЛАВРСКАЯ РАБОТА)**

на тему «Электроснабжение агрегата аммиака ПАО «Тольяттиазот»»

Студент Н.А. Клочков

Руководитель Д.Л. Спиридонов

(ученая степень, звание, И.О. Фамилия)

(И.О. Фамилия) (личная подпись)

Тольятти 2020

### АННОТАЦИЯ

Тема данной квалификационной работы: «электроснабжение агрегата аммиака ПАО «Тольяттиазот»». Выпускная работа состоит из пояснительной записки на 64 страницы, введения, включая 6 рисунков и 25 таблиц, десяти глав, списка из 30 источников литературы и графической части на 6 листах формата А1.

Ключевым вопросом выпускной квалификационной работы является проектирование системы электроснабжения завода ПАО «Тольяттиазот», г. Тольятти. Затрагивается проблема электроснабжения силовых и осветительных установок в условиях промышленного предприятия.

Целью работы является разработка системы электроснабжения агрегата производства аммиака.

В работе описывается организация технологического процесса производства аммиака, сведения и характеристики потребителей электроэнергии с учетом категории надежности. На основании графика нагрузок предприятия производится расчет типа числа и мощности силовых трансформаторов ГПП.

Проектирование системы электроснабжения выполняется с учетом обоснования схемы и напряжения питания. Выполняется расчет основного оборудования подстанций и кабельных линий питания потребителей.

Выполняются расчеты РЗ и А трансформаторов ГПП, системы молниезащиты и заземления подстанции

По итогу работы цель была достигнута. Технические решения, применяемые в данной работе актуальны не только для системы электроснабжения агрегата производства аммиака ПАО «Тольяттиазот», но также и для других промышленных предприятий различных отраслей.

2

# СОДЕРЖАНИЕ

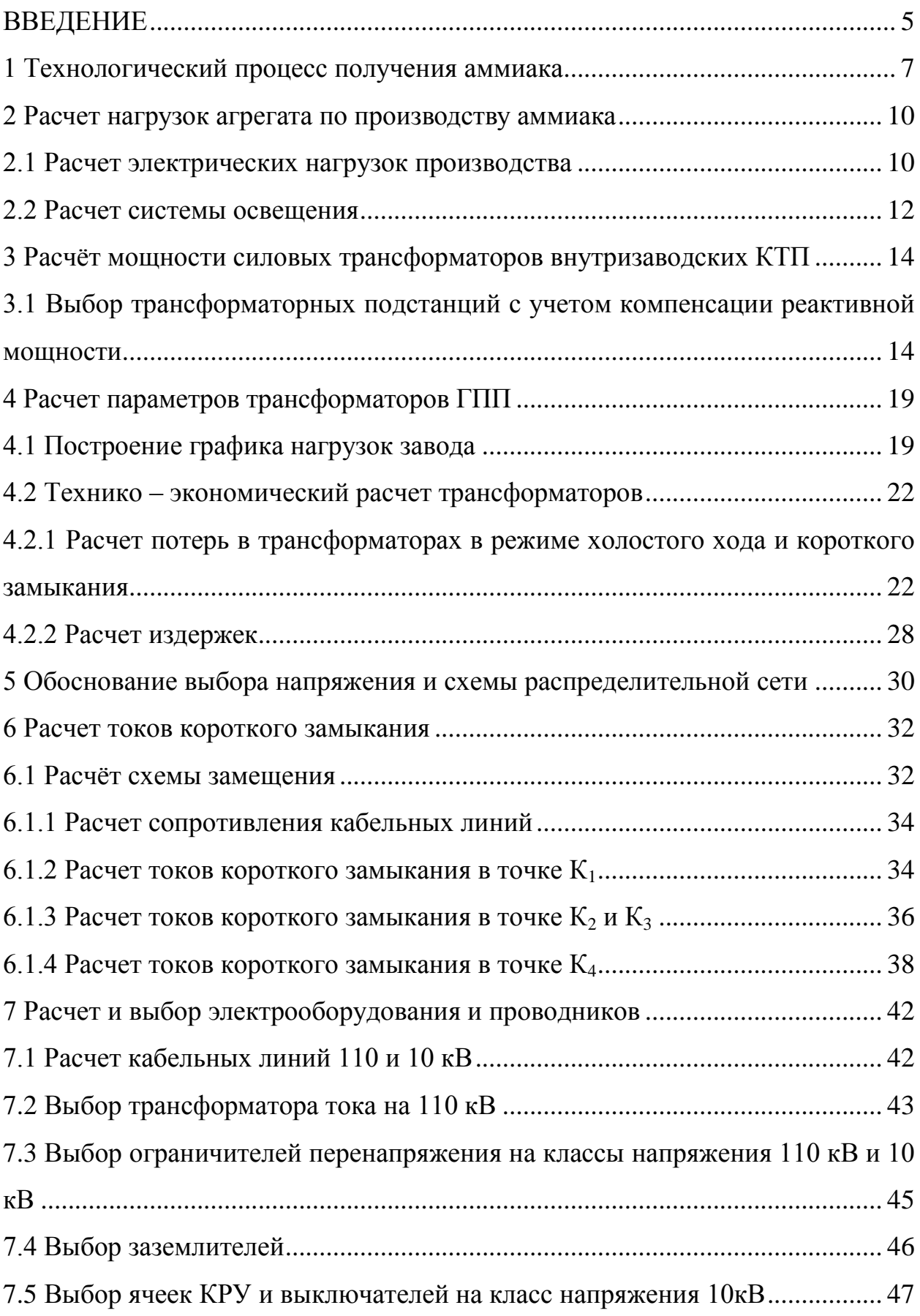

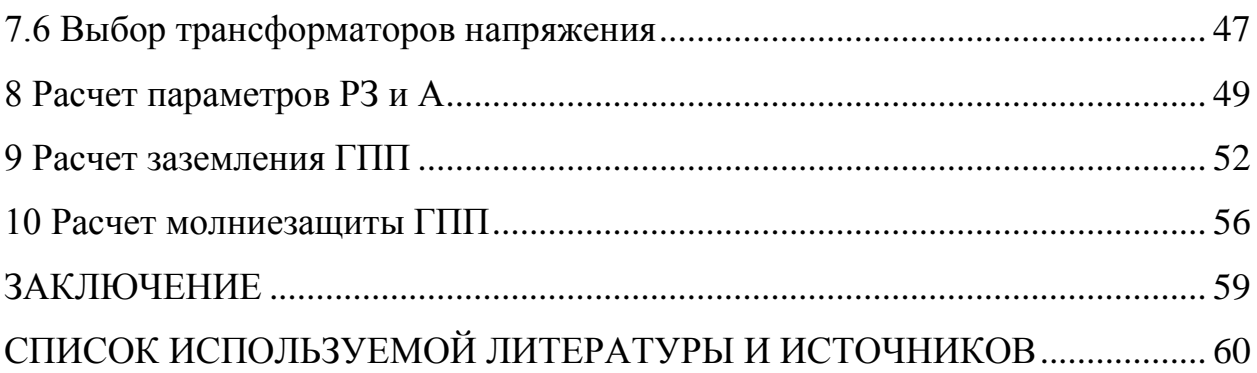

#### ВВЕДЕНИЕ

<span id="page-4-0"></span>Исследования различных ученых показывают, что существует реальная перспектива повышения уровня электрификации различных производственных и непроизводственных объектов. Многообразие факторов, которые необходимо учитывать при проектировании электроснабжения предприятий разных отраслей промышленности, повышает требования к разрабатываемым схемам и оборудованию в плане надежности, безопасности, удобству эксплуатации и экономичности.

Одной из важнейших систем любого современного промышленного предприятия является система электроснабжения. Её главная задача – бесперебойное снабжение электрической энергией установок и агрегатов различных классов напряжения, участвующих в технологических процессах производства.

Общей чертой систем электроснабжения промышленных предприятий можно считать их систему распределения электроэнергии, которая транспортирует этот вид энергоресурса к потребителям. Такие системы нашли широкое применение на различных заводах по причинам целесообразности их внедрения на практике, которые зависят, в свою очередь, от категории отдельных цехов, корпусов, их отдельных агрегатов и установок.

Как известно, категория надежности электроснабжения того или иного потребителя определяет сложность построения схемы его электроснабжения, количество источников питания и линий связи между ними и потребителями, их зависимость или независимость друг от друга и другие факторы. Поэтому спроектированная система электроснабжения должна отвечать современному развитию науки и техники и опираться на самые актуальные технические разработки. Иначе, в результате применения ненадежного и не зарекомендовавшего себя электрооборудования на практике, а также нерациональная конфигурация системы электроснабжения,

5

эта система может потерять свою устойчивость к различным факторам, способным спровоцировать аварию на производственном объекте. При этом требуемое качество электроэнергии, естественно, обеспечено не будет.

Объекты химической промышленности относятся к опасным производственным объектам со своими требованиями безопасности и своей спецификой. В частности, такая опасность кроется в особенностях организации и осуществления технологических процессов, эксплуатации электрооборудования и других факторах. Поэтому правильная организация и эксплуатация всех систем завода, в том числе и системы электроснабжения, а также четкое соблюдение техники безопасности в совокупности с этими процессами будет способствовать безопасному и эффективному функционированию предприятия и его процветанию.

Объект исследования – химический завод ПАО «Тольяттиазот», г. Тольятти.

Предмет исследования – система электроснабжения агрегата производства аммиака.

Цель ВКР – электроснабжение агрегата производства аммиака.

Цель – электроснабжение агрегата производства аммиака.

Задачи ВКР следующие:

1) дать общие сведения производстве аммиака;

2) произвести расчет ожидаемых электрических нагрузок предприятияа;

3) выбрать трансформаторы на подстанциях с низшим напряжением 0,4 кВ с учетом компенсации реактивной мощности и трансформаторы ГПП;

4) рассчитать токи короткого замыкания в системе электроснабжения;

5) произвести расчет и выбор электрооборудования и проводников в системе электроснабжения предприятия;

6) рассчитать релейную защиту и автоматику трансформаторов ГПП;

7) произвести расчет заземления и молниезащиты.

6

### <span id="page-6-0"></span>**1 Технологический процесс получения аммиака**

Современный способ получения аммиака представляет собой сложный технологический процесс, состоящий из целого ряда этапов.

Технологический процесс синтеза аммиака идет в восемь этапов. На рисунке 1.1 показана схема производственного процесса.

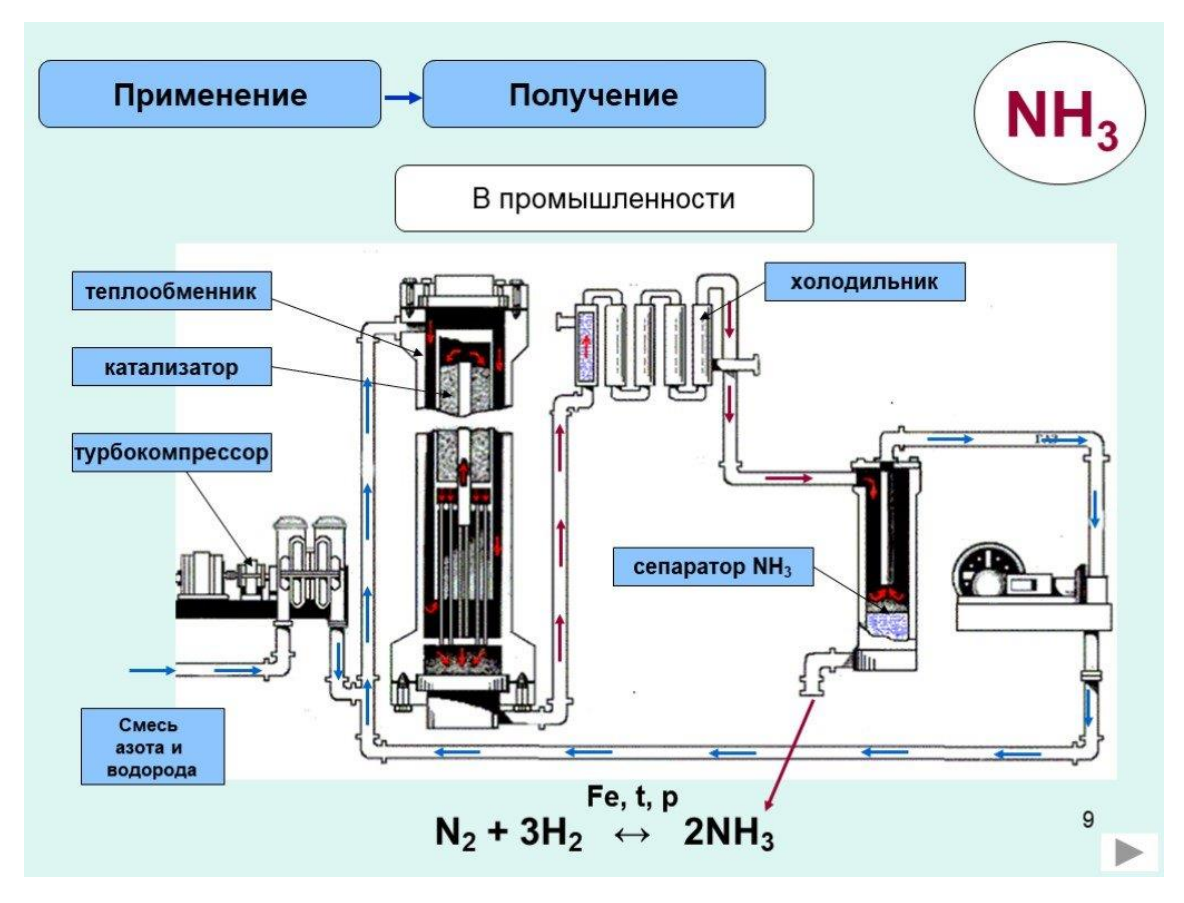

Рисунок 1.1 – Упрощенная схема технологического процесса

Производят аммиак в процессе синтеза водорода и азота. Процесс синтеза происходит при соблюдении двух важнейших условий температура (380-450 ℃) и давление (250 атм.). В качестве катализатора химического процесса используется железо.

$$
N2+3H2=2NH3
$$

Азот выделяют напрямую из атмосферного воздуха. Процесс получения водорода идет из восстановленного пара с использованием таких веществ, как метан, лигроин или природный газ. Лигроин получают в процессе нефтяного крекинга.

Далее подробно рассмотрим каждый этап производственного процесса. В первую очередь природный газ очищают от серы, так как она является каталитическим ядом. Далее из перегретого пара под давлением в тридцать атмосфер и температуре семь с половиной тысяч градусов по Цельсию выделяют водород. В качестве катализатора выступает никель. Процесс идет согласно формуле:

#### CH4+H2O=CO+3H2

На третьей стадии запускают воздух, при этом часть водорода сгорает в кислороде воздуха. Результатом является угарный газ и азот в смеси с водяным паром.

#### 2Н2+О2=2Н2О

Процесс схож со стадией № 2, так как на ней идет восстановление пара с образованием водорода.

На четвертой стадии угарный газ, образовавшийся на первых стадиях, окисляется до углекислого газа, происходит следующая химическая реакция:

#### СО+Н2О=СО2+Н2

Эта реакция проходит в два этапа при разных температурных условиях. В первом случае при температуре 400 ℃ в качестве катализатора применяется оксид железа, во втором медь при температуре 220 ℃. Данные реакции называют реакциями «сдвига».

На пятой стадии из полученной смеси газов «вымывают» углекислый газ. Для этих целей применяется раствор карбоната калия. Углекислый газ в дальнейшем сбрасывают в атмосферу или преобразуют в мочевину путем перевода в жидкую фазу.

8

Остатки угарного газа в получившейся смеси преобразуют в метан применяя паровую конверсию. Эта реакция происходит при температуре в 325 ℃, в качестве катализатора используют никель.

На следующей стадии полученную газовую смесь сжимают до двухсот атмосфер. Так как при сжатии температура смеси увеличивается её необходимо охладить.

На финальной стадии происходит процесс получения аммиака. Для этого смесь, полученную в результате семи предыдущих этапов, перекачивают в каталитический конвертер. Здесь с использованием железного катализатора получают аммиак, в конденсаторе его переводят в жидкую фазу и перекачивают в приемную ёмкость. Не все газы вступают в реакцию, поэтому остатки возвращаются обратно в конвертер и цикл повторяется.

#### <span id="page-9-0"></span>**2 Расчет нагрузок агрегата по производству аммиака**

#### <span id="page-9-1"></span>**2.1 Расчет электрических нагрузок производства**

Для расчета воспользуемся методом группировки нагрузок.

Имеющиеся электроприемники в соответствии с местом их подключения объединим в группы. Основным условием объединения является схожая нагрузочная характеристика.

Для получившихся групп потребителей рассчитаем следующие параметры:

1) Pср. – средняя активная мощность в максимально загруженный промежуток времени. За промежуток времени примем рабочую смену. В расчете используем формулу:

$$
P_{\rm cp.i} = K_H \cdot \sum P_{\rm HOM.i},\tag{2.1}
$$

К<sup>и</sup> – коэффициент использования группы приемников электроэнергии.

 $P_{HOMI}$  – номинальная мощность приемников электроэнергии.

2)  $Q_{cn,i}$  – средняя реактивная мощность в максимально загруженный промежуток времени. За промежуток времени примем рабочую смену. В расчете используем формулу:

$$
Q_{cp,i} = \sum P_{cp} \cdot \text{tg}\varphi,\tag{2.2}
$$

tgφ – коэффициент мощности группы.

Далее произведём расчет средней активной и реактивной мощности по сумме потребителей электроэнергии:

$$
P \text{cp.} \Sigma = \sum_{k} P \text{cp.} \, i,\tag{2.3}
$$

$$
Qcp. \Sigma = \sum_{k} Qcp. i,
$$
 (2.4)

Определим средневзвешенный коэффициент К<sub>Иср.</sub> (коэффициент использования) для всех групп приёмников электроэнергии.

$$
K_{\text{Mcp.}} = \frac{P_{\text{cp.}} \Sigma}{\Sigma P_{\text{HOM}}},\tag{2.5}
$$

Найдём приведенное число потребителей электроэнергии пэдля групп приёмников электроэнергии:

$$
n_3 = \frac{(\sum_{i=1}^{m} n_i \cdot P_{H,3i})}{\sum n_i \cdot P_{H,3i}^2},
$$
\n(2.6)

n<sub>i</sub> - приведенное число приемников электроэнергии.

 $P_{H \rightarrow i}$  - номинальная мощность приведенного приемника электроэнергии. Она определяется отношением суммарной мощности группы приемников электрической энергии к приведённому числу приемников.

$$
P_{H.3_i} = \frac{P_{H_i}}{n_i},\tag{2.7}
$$

В результате расчетов можно получить следующее  $n_2 > n$ , в таком случае принимаем  $n_2 = n$ .

Следующим этапом определим коэффициент максимума нагрузок, для этого воспользуемся методом упорядоченных диаграмм:

$$
K_{\rm M}=f(K_{\rm ucmpi}, n_{\rm B}), \qquad (2.8)
$$

Определим расчетные значения активной и реактивной мощности:

$$
P_{\text{pacu}} = K_M \cdot \sum P_{\text{cp}, \Sigma},\tag{2.9}
$$

$$
Q_{\text{pace}} = K_M \cdot \sum Q_{\text{cp.}\Sigma},\tag{2.10}
$$

Коэффициент максимума в случае  $n_3 \le 10$  принимаем  $K_w = 1, 1$ , если  $n_3$  $10 K_{M} = 1.$ 

Расчет полной мощности произведём по формуле:

$$
S_{\text{pacy.}} = \sqrt{P_{\text{pacy.}}^2 + Q_{\text{pacy.}}^2}
$$
 (2.11)

### **2.2 Расчет системы освещения**

<span id="page-11-0"></span>В расчете нагрузок системы освещения применим метод коэффициента использования светового потока.

Активная мощность системы освещения равна:

$$
P_{ocB.} = 37{,}61 \text{ kBr},
$$

Pрасч. для системы освещения определим по формуле:

$$
P_{\text{pacu}} = K_c \cdot P_{\text{cp}.\Sigma},\tag{2.12}
$$

К<sup>с</sup> для зданий с множеством помещений принимаем 0,55.

$$
P_{\text{pacu}} = 37{,}61 \cdot 0{,}55 = 20{,}69 \text{ kBr},
$$

Qрасч. для системы освещения определим по формуле:

$$
Q_{\text{pacu}} = P_{\text{pacu}} \cdot \text{tg}\varphi \tag{2.13}
$$

tgφ для системы освещения принимаем равным 1,33

$$
Q_{\text{pace}} = 20,69.1,33 = 27,5 \text{ kmap},
$$

Определим полную расчетную мощность

$$
S_{\text{pacy.}} = \sqrt{P_{\text{pacy.}}^2 + Q_{\text{pacy.}}^2}
$$
 (2.14)  

$$
S_{\text{pacy.}} = \sqrt{20.69^2 + 27.5^2} = 34.42 \text{ kBA.}
$$

Расчет нагрузок сведём в таблицу 2.1

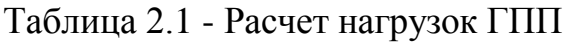

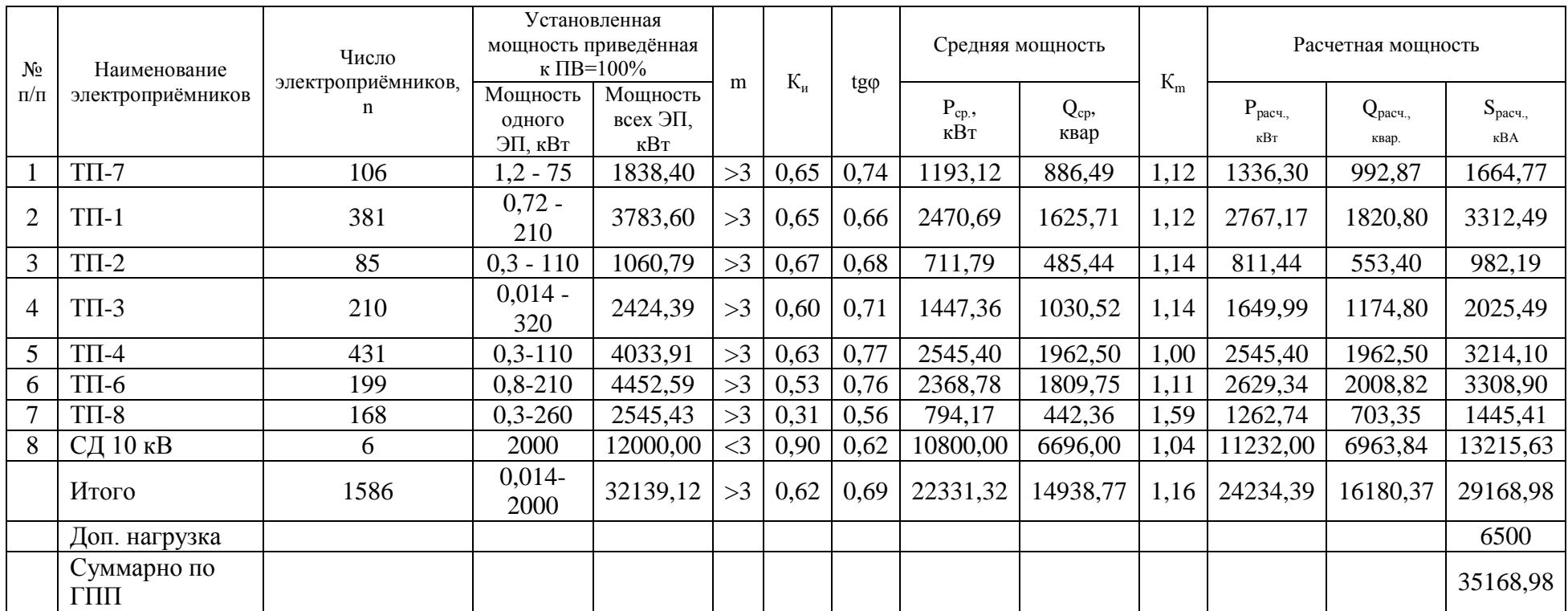

<span id="page-13-0"></span>**3 Расчёт мощности силовых трансформаторов внутризаводских КТП**

<span id="page-13-1"></span>**3.1 Выбор трансформаторных подстанций с учетом компенсации реактивной мощности**

Состав основного оборудования и схема КТП определяется требованиями правил устройства электроустановок, в зависимости от категорий потребителей, подключаемых к конкретной подстанции.

Для питания потребителей первых двух категорий применяется КТП с двумя силовыми трансформаторами. Потребителей третьей категории, как правило запитывают от однотрансформаторной подстанции.

Число силовых трансформаторов ТП определим согласно формуле [4]:

$$
N_0 = \frac{P_{\text{pacu.}}}{K_3 \cdot S_{\text{HOM.T}}}
$$
\n(3.1)

Ррасч. – расчетная активная мощность из таблицы 2.1.

*К*<sup>З</sup> – загрузка трансформирующего устройства КТП (по рекомендациям [4] принимается равным 0,7 для двухтрансформаторных подстанций и 0,9 для однотрансформаторных подстанций).

*S*НОМ.Т – выбранная номинальная мощность цеховых ТП.

Выбор состава трансформаторных подстанций выполним в форме таблицы 3.1. К установке принимается ближайшее большее целое число N по формуле (3.1).

Согласно данным расчетов из таблицы (3.1) можно сделать вывод, что количество и мощность трансформаторов, установленных на ТП полностью соответствует требованиям правил устройства электроустановок.

В таблицу (3.2) сведём паспортные данные оборудования.

|                                   |                                                               | Категория<br>надежности | Рекоменду<br>емый<br>коэффицие<br>HT<br>загрузки<br>трансформ<br>атора | Принято                     |                                      |                                    |                                   |                                        |                  |  |
|-----------------------------------|---------------------------------------------------------------|-------------------------|------------------------------------------------------------------------|-----------------------------|--------------------------------------|------------------------------------|-----------------------------------|----------------------------------------|------------------|--|
| Наименование<br>электроприёмников | Расчетная<br>активная<br>нагрузка<br>$P_{\text{pace}}$<br>кВт |                         |                                                                        | Мощность<br>тр-ров на<br>TП | Минимальное<br>число тр-ров на<br>TП | Число тр-ров<br>на ТП<br>расчетное | Число тр-ров<br>на ТП<br>принятое | Фактический<br>коэффициент<br>загрузки | Количество<br>ΤП |  |
| $T\Pi-7$                          | 1336,3                                                        |                         | 0,7                                                                    | 1600                        | $\mathfrak{D}$                       | 1,19                               | $\mathcal{D}_{\mathcal{L}}$       | 0,42                                   |                  |  |
| $T\Pi-1$                          | 2767,17                                                       |                         | 0,7                                                                    | 2500                        | ◠                                    | 1,58                               | $\bigcap$                         | 0,55                                   |                  |  |
| $T\Pi-2$                          | 811,44                                                        |                         | 0,7                                                                    | 1000                        | ↑                                    | 1,16                               | ↑                                 | 0,41                                   |                  |  |
| $T\Pi-3$                          | 1649,99                                                       |                         | 0,7                                                                    | 2500                        | ↑                                    | 0,94                               | ◠                                 | 0,33                                   |                  |  |
| $T\Pi-4$                          | 2545,4                                                        |                         | 0,7                                                                    | 2500                        | ◠                                    | 1,45                               | ◠                                 | 0,51                                   |                  |  |
| $T\Pi$ -6                         | 2629,34                                                       |                         | 0,7                                                                    | 1600                        | $\mathcal{D}$                        | 2,35                               | $\overline{2}$                    | 0,82                                   |                  |  |
| $T\Pi-8$                          | 1262,74                                                       |                         | 0,7                                                                    | 1600                        | ↑                                    | 1,13                               | $\bigcap$                         | 0,39                                   |                  |  |

Таблица 3.1 - Выбор числа и мощности трансформаторов на предприятии

Таблица 3.2 - Паспортные данные трансформаторов, установленных на ТП

| $N_2$ $T\Pi$ | Тип<br>трансформатора   | $U_{HOM}$<br>$\kappa$ B | $\Delta P_{\kappa}$<br>$\kappa B$ T | $\Delta P_{\rm x}$<br>$\kappa$ B $\tau$ | $U_k$<br>% | $\mathbf{I}_X$<br>$\%$ |
|--------------|-------------------------|-------------------------|-------------------------------------|-----------------------------------------|------------|------------------------|
| $T\Pi-7$     | $TM3 - 1600/10/0,4$ KBA | 10/0,4                  | 2,65                                | 16,5                                    |            |                        |
| $T\Pi-1$     | $TM3 - 2500/10/0,4$ KBA | 10/0,4                  | 3,75                                | 24,0                                    |            | 0,8                    |
| $T\Pi-2$     | $TM3 - 1000/10/0,4$ KBA | 10/0.4                  | 3,75                                | 24,0                                    | 5,5        | 1,2                    |
| $T\Pi-3$     | $TM3 - 2500/10/0,4$ KBA | 10/0,4                  | 3,75                                | 24,0                                    |            | 0,8                    |
| $T\Pi-4$     | $TM3 - 2500/10/0,4$ KBA | 10/0,4                  | 3,75                                | 24,0                                    |            | 0,8                    |
| $T\Pi$ -6    | $TM3 - 1600/10/0,4$ KBA | 10/0,4                  | 2,65                                | 16,5                                    |            |                        |
| $T\Pi-8$     | $TM3 - 1600/10/0,4$ KBA | 10/0,4                  | 2,65                                | 16,5                                    |            |                        |

Далее выполним расчет потерь электрической энергии в трансформаторах ТП:

$$
\Delta P_{\rm T} = 2 \cdot \Delta P_{\rm X} + \frac{\Delta P_{\rm K}}{2} \cdot \left(\frac{S_{\rm p}}{S_{\rm HOM}}\right)^2,\tag{3.2}
$$

$$
\Delta Q_{T} = 2 \cdot \frac{I_{X} S_{\text{HOM}}}{100} + \frac{U_{K\%} \cdot (S_{p})^{2}}{2 \cdot 100 \cdot S_{\text{HOM}}}.
$$
\n(3.3)

Данные расчетов сведём в таблицу 3.3.

Суммарная расчётная нагрузка завода составит:

$$
P_{P\Sigma} = P_{\text{pacy.}} + \Delta P_{T} = 13002,39 + 157,2 = 13159,59 \text{ kBr.}
$$

Таблица 3.3 – Расчет потерь мощности в трансформаторах ТП 10/0,4

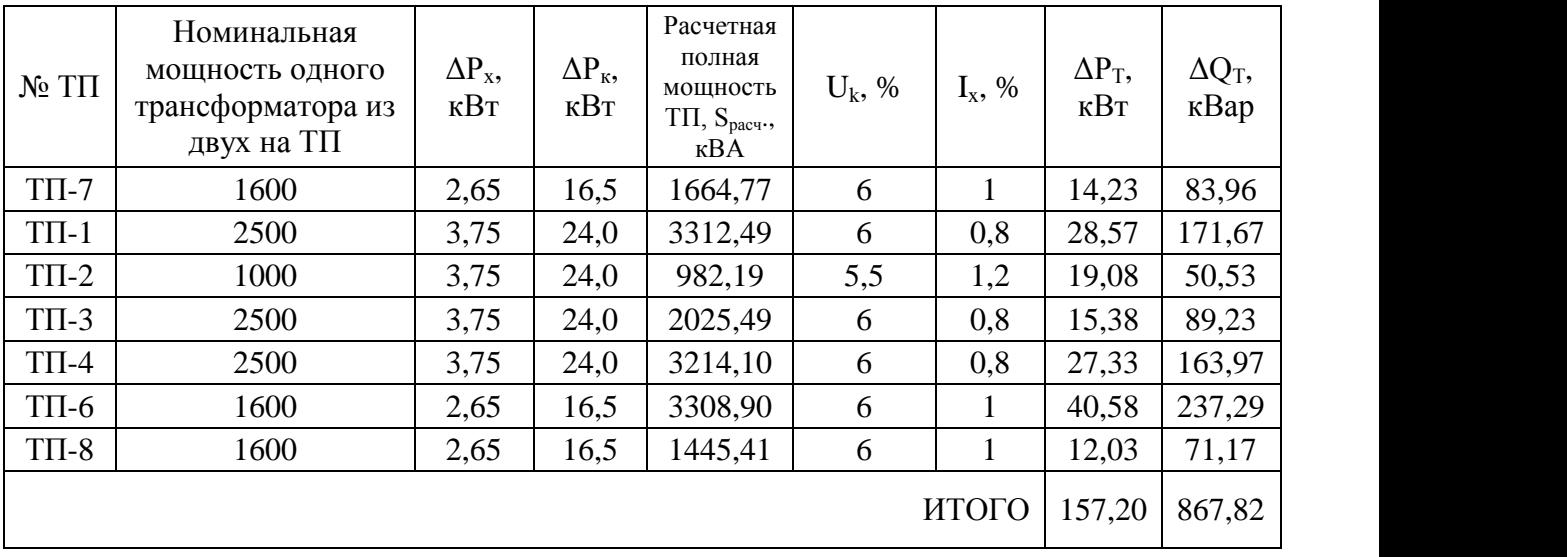

Определим мощность компенсирующих устройств согласно [4, 6, 7]. Для этого рассчитаем суммарную реактивную мощность завода без высоковольтных потребителей.

$$
Q^{\prime}{}_{91} = Q_p, \tag{3.4}
$$

А также в зависимости от условий компании поставщика электроэнергии.

$$
Q^{\prime\prime}{}_{91} = \alpha P_{P\Sigma},\tag{3.5}
$$

α – расчетный коэффициент, установленный предприятиям энергосистемой в соответствии с условиями получения активной и реактивной мощности. Для напряжения 110 кВ и энергосистемы Средней Волги данное значение составляет 0,28 [7].

В соответствии с формулами (3.4)-(3.5) получаем:

$$
Q_{\text{D1}} = Q_{\text{p}} = 16180,37 \text{ kBap},
$$

$$
Q_{\text{D1}} = 0,28 \cdot 13159,59 = 3684,7 \text{ kBap},
$$

Выполним расчет компенсирующих устройств на напряжении 0,4 кВ. В качестве устройств компенсации реактивной мощности применим устройства автоматической компенсации.

Расчет произведем по формуле [4]:

$$
Q_1 = \sqrt{(1, 1 \cdot N \cdot K_3 \cdot S_{HOM.T})^2 - P_P^2}.
$$
 (3.7)

Мощность компенсирующих устройств рассчитаем по формуле:

$$
Q_{HBK, \text{pace}} = 0.5 \cdot (Q_p - Q_1), \tag{3.8}
$$

Коэффициент 0,5 свидетельствует об установке устройств компенсации на двух секциях сборных шин низшего напряжения.

Расчет мощности выполним в форме таблицы 3.4.

Суммарная мощность ККУ планируемых к установке 1740 кВар.

# Таблица 3.5 – Расчет мощности низковольтных батарей конденсаторов и выбор их типов, устанавливаемых на каждую секцию НН ТП

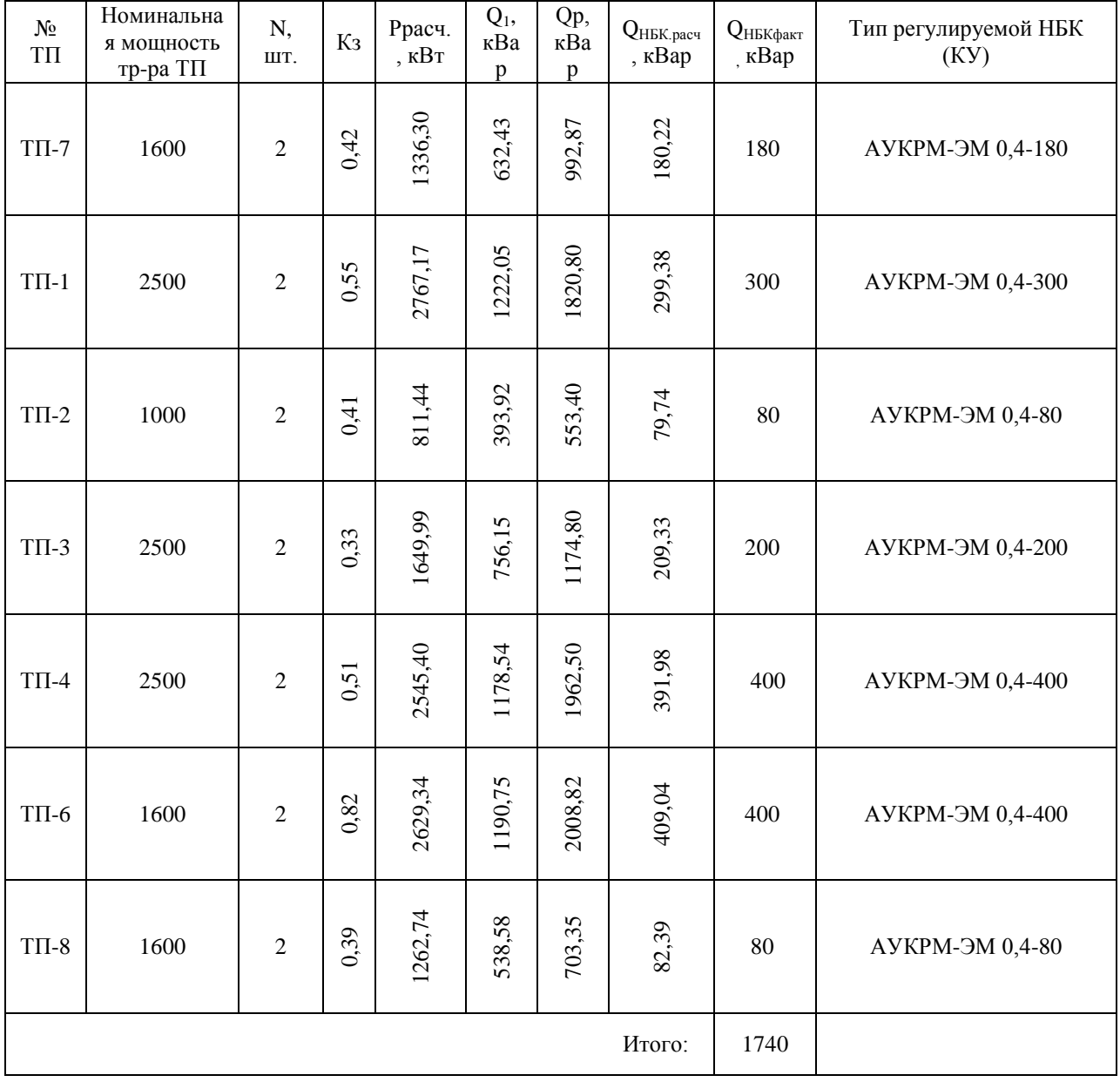

### <span id="page-18-0"></span>**4 Расчет параметров трансформаторов ГПП**

Распределительная сеть ПАО «Тольяттиазот» имеет класс напряжения 10 кВ. Питание от энергосистемы осуществляется на напряжении 110 кВ. Основная часть потребителей ПАО «Тольяттиазот» имеет первую категорию электроснабжения. Из этого следует что ГПП должна иметь классы напряжения 110/10 кВ и минимум два источника питания (трансформатора).

Для уменьшения токов короткого замыкания целесообразно применять трансформаторы с расщепленной обмоткой. Из ранее выполненных расчетов известна максимальная мощность нагрузки  $S_{\text{nace}} = 35168,98$  кВА. На основании этих данных выполним расчет мощности трансформаторов ГПП.

#### <span id="page-18-1"></span>**4.1 Построение графика нагрузок завода**

Для расчетов необходимо построить график нагрузки завода.

Данные для построения графика нагрузки возьмем из таблицы 4.1. Таблица 4.1 – Данные годового графика нагрузок

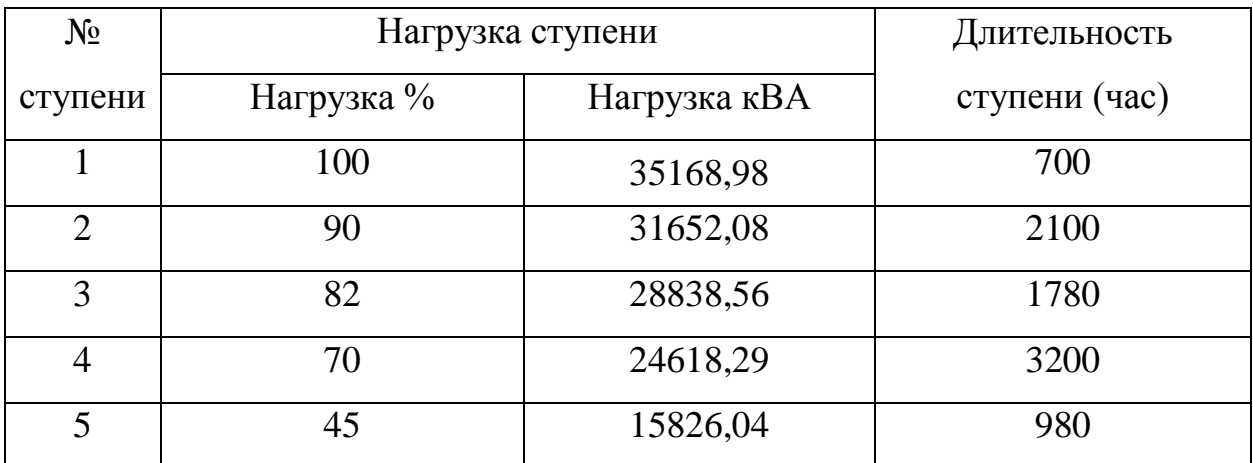

Расчет отпускаемой с ГПП электроэнергии выполним по следующей формуле:

$$
W_{\Pi C} = \sum_{i=1}^{K} P_{i\Pi}(t) \cdot t_{i\Pi} \tag{4.1}
$$

$$
W_{\text{HC}} = 35168,98 \cdot (1 \cdot 700 + 0,9 \cdot 2100 + 0,82 \cdot 1780 + 0,7 \cdot 3200 + 0,45 \cdot 980)
$$
  

$$
W_{\text{HC}} = 236708336,8 \text{ kBA}
$$

Продолжительность максимальной нагрузки в году:

$$
T_{M} = \frac{W_{\text{HC}}}{P_{MAX, \text{HC}}}
$$
(4.2)  

$$
T_{M} = \frac{236708336, 8}{35168,98} = 6730, 6 \text{ y.}
$$

Коэффициент заполнения графика нагрузки:

$$
K_{3AII} = \frac{T_M}{8760}
$$
\n
$$
K_{3AII} = \frac{6730,6}{8760} = 0,77
$$
\n(4.3)

График годовой нагрузки представлен на рисунке 4.1.

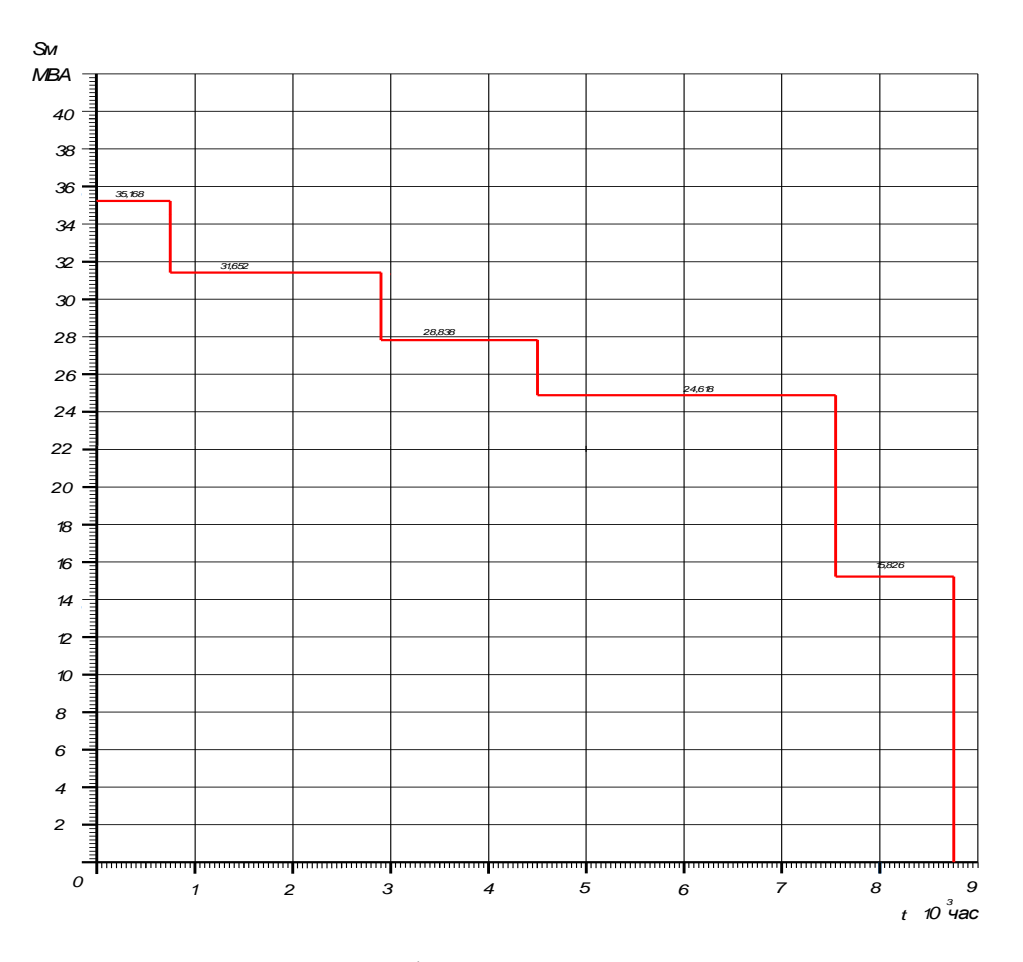

Рисунок 4.1 – График нагрузки ГПП ПАО «Тольяттиазот»

Для расчёта номинальной мощности трансформаторов ГПП с учетом допустимой перегрузки используем следующую формулу:

$$
S_{\text{max}} = 0.7 \cdot S_{\text{max}} \tag{4.4}
$$
\n
$$
S_{\text{HOM}.T} = 0.7 \cdot 35168,98 = 24618,29 \text{ kBA}
$$
\n
$$
S_{\text{HOM}.T2} > S_{\text{HOM}.T1} \ge S_{\text{HOM}.T}
$$
\n
$$
63 \text{ MBA} > 40 \text{ MBA} \ge 24,62 \text{ MBA}
$$

Для дальнейших расчетов возьмем 2 варианта трансформаторов. Данные трансформаторов представлены в таблице 4.2.

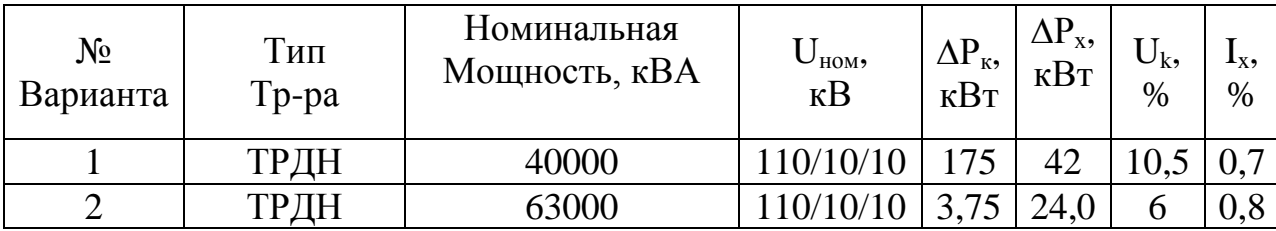

Таблица 4.2 – Технические характеристики трансформаторов

### **4.2 Технико – экономический расчет трансформаторов**

<span id="page-21-0"></span>Для принятия окончательного решения по выбору трансформаторов ГПП выполним технико – экономический расчет двух вариантов трансформаторов. Для этого рассчитаем потери в трансформаторах и издержки.

# <span id="page-21-1"></span>**4.2.1 Расчет потерь в трансформаторах в режиме холостого хода и короткого замыкания**

1. Приведенные потери активной мощности трансформатора в режиме х.х.:

$$
\hat{P_x} = P_x + K_{un} \cdot Q_x \tag{4.5}
$$

Кип – коэффициент изменения потерь. Величина данного коэффициента выбирается в зависимости от расстояния источника питания и варьируется в пределах от 0,02 до 0,2 кВт/кВар. В дальнейших расчетах примем равным 0.05 кВт/квар.

2. Потери реактивной мощности трансформатора на х.х.:

$$
Q_{xx} = \frac{I_{xx\%}}{100} \cdot S_{\text{hom m}}
$$
(4.6)

3. Напряжение короткого замыкания обмоток трансформатора:

$$
U_{\text{KB}} = 0,125 \cdot U_{\text{BH-HH}} \tag{4.7}
$$

$$
U_{K.HH1} = U_{K.HH2} = 1,75 \cdot U_{BH-HH}
$$
\n(4.8)

4. Потери реактивной мощности трансформатора в режиме к.з.:

$$
Q_{KB} = \frac{U_{KB} \, \frac{9}{0}}{100} \cdot S_{H.T} \tag{4.9}
$$

$$
Q_{K.HH1} = Q_{K.HH2} = \frac{U_{K.HH}}{100} \cdot S_{H.T}
$$
 (4.10)

5. Приведенные потери активной мощности трансформатора в режиме к.з.:

$$
P'_{KB} = P_{KBH} + K_{HII} \cdot Q_{KB}
$$
 (4.11)

$$
P'_{KH-1} = P'_{KH-2} = P_{KH} + K_{H\!T} \cdot Q_{KH}
$$
\n(4.12)

$$
P'_{K} = P'_{KH} + P'_{KB} \tag{4.13}
$$

6. Коэффициент загрузки ВН обмотки трансформатора на i-ой ступени годового графика нагрузки:

$$
K_{36} = \frac{S_{Bi}}{S_{HOM.T}}
$$
\n
$$
K_{36} = \frac{36,5}{40} = 0,913
$$
\n(4.14)

7. Коэффициент загрузки НН обмотки трансформатора на i-ой ступени годового графика нагрузки:

$$
K_{_{3H}} = \frac{S_{_{Bi}}}{S_{HOM.T}}
$$
(4.15)

8. Приведенные потери мощности:

$$
P_T = P_x + K_{\text{3a2p.6}}^2 \cdot P_{\text{k.6H}} + K_{\text{3a2p.4H1}}^2 \cdot P_{\text{k.4H1}} + K_{\text{3a2p.4H2}}^2 \cdot P_{\text{k.4H1}} \tag{4.16}
$$

Расчет потерь мощности в трансформаторах выполним в таблице 4.3.

Таблица 4.3 - Расчет потерь мощности в трансформаторах

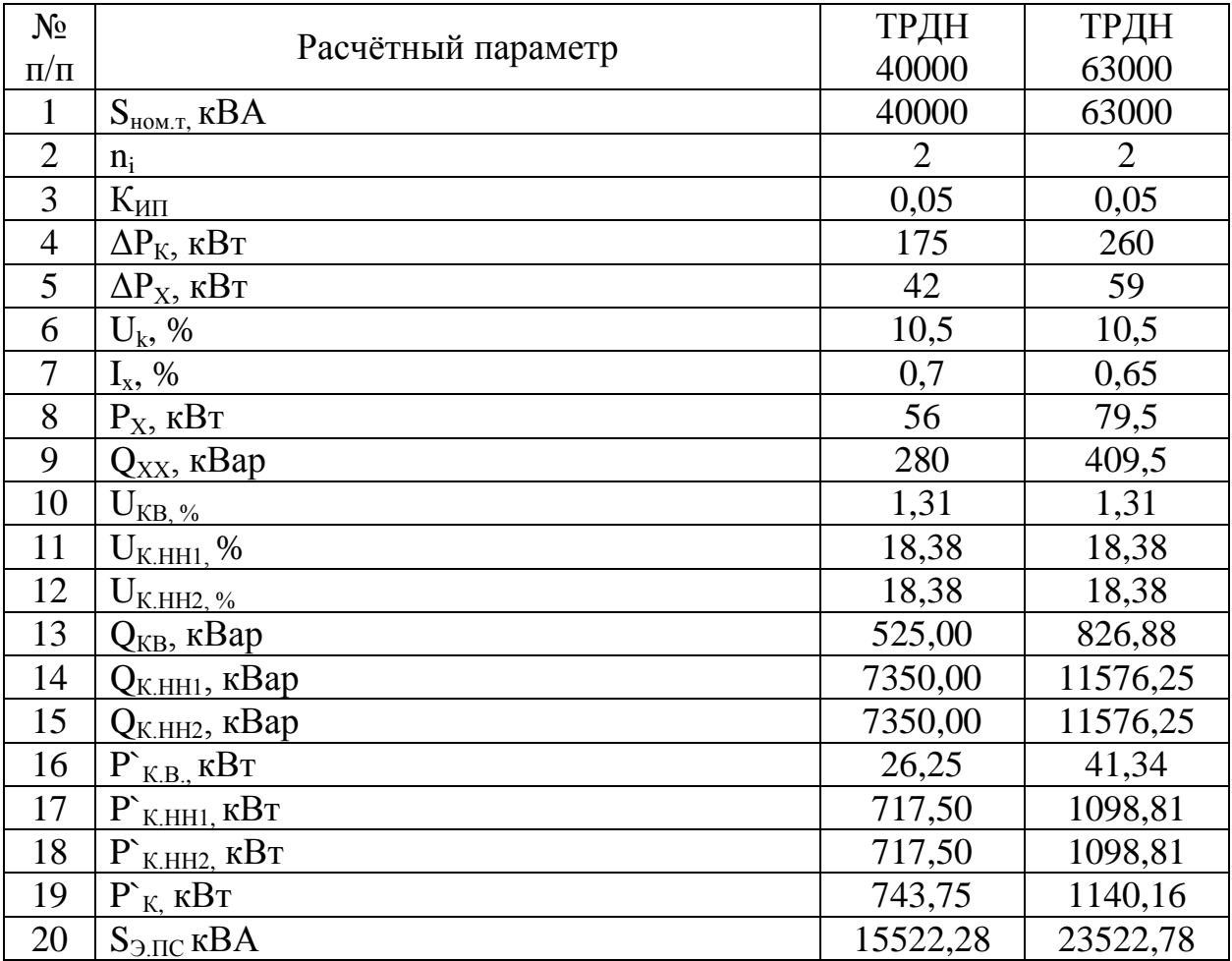

9. Потеря электроэнергии холостого хода на і-й ступени годового графика нагрузки:

$$
\Delta W_{xx} = n_T \cdot P_x \cdot T_i \tag{4.17}
$$

10. Суммарная потеря холостого хода:

$$
\Delta W_{xx} = \Sigma \Delta W_{xx} \tag{4.18}
$$

11. Потеря электроэнергии короткого замыкания на і-й ступени годового графика нагрузки:

$$
\Delta W_{\kappa_3} = \frac{1}{n_{\rm T}} \cdot P_{\kappa_{\rm BH}} \cdot K_{\rm 3B}^2 \cdot T_{\rm i} + 2 \cdot \frac{1}{n_{\rm T}} \cdot P_{\kappa_{\rm HH}} \cdot K_{\rm 3H}^2 \cdot T_{\rm i};\tag{4.19}
$$

 $T_i$  – временной интервал величины нагрузки  $S_i$  на *i*-той ступени.

12. Суммарная потеря короткого замыкания:

$$
W_{\kappa 3} = \Sigma \Delta W_{\kappa 3,i} \tag{4.20}
$$

13. Потери электроэнергии в трансформаторах ПС:

$$
\Delta W_{nc} = \Sigma \Delta W_{xi} + \Sigma \Delta W_{k\epsilon i} + \Sigma \Delta W_{k\epsilon i} + \Sigma \Delta W_{k\epsilon i} \tag{4.21}
$$

14. Экономическая нагрузка S<sub>3</sub>, ниже которой целесообразно отключать один из трансформаторов:

$$
S_{\text{A.16}} = S_{\text{HOM.III}} \cdot \sqrt{\mathbf{n}_{\text{T}} \cdot (\mathbf{n}_{\text{T}} - 1) \cdot \frac{\mathbf{P}_{\text{x}}}{\mathbf{P}_{\text{K}}}} \, ; \tag{4.22}
$$

#### 15. Суммарные потери электроэнергии

$$
\sum \Delta W_{k} = \Delta W_{k,si} + \Delta W_{k,unit} + \Delta W_{k,unit}
$$
\n(4.23)

Расчет потерь электрической энергии в трансформаторах ТРДН-40000/110/10/10 и ТРДН-63000/110/10/10 выполним в таблице 4.4 и 4.5 соответственно.

|                              | $S_{BHi}$   | $S_{HH1}$   | S <sub>HH2</sub> |                |           |            | $\Delta W_{xi}$ |            |             |             | $\Delta \rm{W}$ <sub>k.B1</sub> , | $\Delta \rm{W}$ <sub>к.нні</sub> , | $\Delta \rm{W~}$ <sub>к.нні</sub> , |
|------------------------------|-------------|-------------|------------------|----------------|-----------|------------|-----------------|------------|-------------|-------------|-----------------------------------|------------------------------------|-------------------------------------|
|                              | $\kappa$ BA | $\kappa$ BA | $\kappa BA$      | $n_i$          | $T_i$ , ч | $P_T$      | $\kappa B$ T*H  | $k_{3.Bi}$ | $k_{3.HHI}$ | $k_{3.HHI}$ | $\kappa B$ T*H                    | $\kappa B$ <sub>T*</sub> $\kappa$  | $\kappa B$ T*H                      |
|                              | 35168,98    | 17584,49    | 17584,49         | $\overline{2}$ | 700       | 353,62     | 78400           | 0,88       | 0,44        | 0,44        | 7102,27                           | 48532,15                           | 48532,15                            |
| 2                            | 31652,08    | 15826,04    | 15826,04         | $\overline{2}$ | 2100      | 297,07     | 235200          | 0,79       | 0,40        | 0,40        | 17258,50                          | 117933,11                          | 117933,11                           |
| $\overline{3}$               | 28838,56    | 14419,28    | 14419,28         | 2              | 1780      | 256,12     | 199360          | 0,72       | 0,36        | 0,36        | 12143,57                          | 82981,08                           | 82981,08                            |
| $\overline{4}$               | 24618,29    | 12309,15    | 12309,15         | $\overline{2}$ | 3200      | 201,83     | 358400          | 0,62       | 0,31        | 0,31        | 15909,08                          | 108712,05                          | 108712,05                           |
| $\overline{5}$               | 15826,04    | 7913,02     | 7913,02          | $\overline{2}$ | 980       | 116,27     | 109760          | 0,40       | 0,20        | 0,20        | 2013,49                           | 13758,86                           | 13758,86                            |
| Итого по потерям эл. энергии |             |             | 8760             |                | 981120    |            |                 |            | 54426,91    | 371917,25   | 371917,25                         |                                    |                                     |
|                              |             |             |                  |                |           | 1779381,41 |                 |            |             |             |                                   |                                    |                                     |

Таблица 4.4 - Расчет потерь электроэнергии в трансформаторе ТРДН-40000/110/10/10

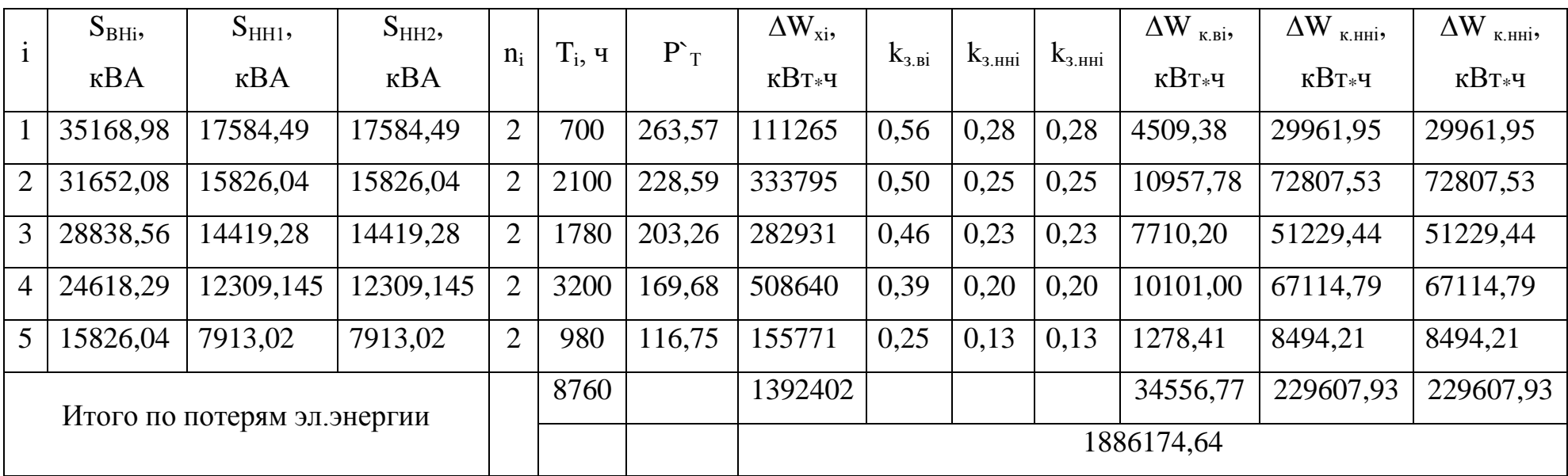

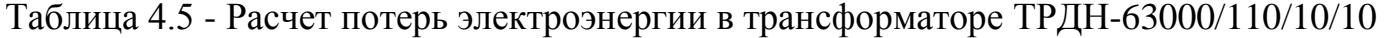

#### <span id="page-27-0"></span>4.2.2 Расчет издержек

1. Определяем стоимость потерь электроэнергии в трансформаторах:

$$
H_{\Delta W_{HC}} = C_{\sigma,x}(T_x) \cdot \Delta W_x + C_{\sigma,x}(\tau) \cdot \Delta W_x \tag{4.24}
$$

 $C_{\text{av}}(T_{\text{r}})$  - стоимость 1 кВт $\cdot$ ч потерь эл. энергии х.х. трансформаторов за время их работы в год;

 $C_{2,K}$  ( $\tau$ ) - стоимость 1 кВт-ч нагрузочных потерь эл. энергии трансформатора.

Для сравнения вариантов установки трансформаторов воспользуемся методом приведённых затрат.

2. Ежегодные эксплуатационные издержки:

$$
H_{\scriptscriptstyle 3} = P_{\scriptscriptstyle \text{c} \nu \nu} \cdot K_{\scriptscriptstyle 1},\tag{4.25}
$$

 $P_{c\nu\mu}$  – суммарный коэффициент отчислений.

 $K$  - капитальные затраты на установку двух трансформаторной ГПП.

3. Приведенные затраты:

$$
3_{np} = E_u \cdot K + H_s + H\Delta W_{nc}
$$
\n
$$
(4.26)
$$

Расчет издержек выполним в виде таблицы выполним в таблице 4.6

| $N_2$<br>$\Pi/\Pi$ | Расчётный параметр                       | ТРДН 40000  | ТРДН 63000 |  |
|--------------------|------------------------------------------|-------------|------------|--|
|                    | Стоимость потерь И <sub>Wпс</sub> , руб. | 1368569,734 | 1355559,77 |  |
| $\overline{2}$     | $\Delta W_X$ , $\kappa B T*Y$            | 981120      | 1392402    |  |
| 3                  | $\Delta W_K$ , $\kappa B T*Y$            | 798261,41   | 493772,63  |  |
| $\overline{4}$     | $C_{9.x}(T_{x})$                         | 0,648       | 0,648      |  |
| 5                  | $C_{a,K}(\tau)$                          | 0,918       | 0,918      |  |
| 6                  | $H_3$ , py $\sigma$ .                    | 235000      | 282000     |  |
|                    | $P_{cym}$                                | 0,094       | 0,094      |  |
| 8                  | $K_I$ , py $\sigma$ .                    | 2500000     | 3000000    |  |
| 9                  | $3mp$ руб.                               | 2428569,734 | 2627559,77 |  |

Таблица 4.6 – Приведённые затраты на установку трансформаторов

В результате проведённых расчетов видно, что приведённые издержки на установку и эксплуатацию двухтрансформаторной ГПП с трансформаторами ТРДН 40000 меньше. Соответственно принимаем решение в сторону варианта 1.

<span id="page-29-0"></span>**5 Обоснование выбора напряжения и схемы распределительной сети**

Питание от энергетической системы ПАО «ТоАЗ» получает на напряжении 110 кВ, что является наиболее надёжным и экономичным с точки зрения затрат решением.

Важным условием является близость потребителей к источнику питания. Монтаж кабельных линии 110 кВ от энергосистемы к ГПП выполнена под землёй. ГПП расположены в центре электрических нагрузок, что в свою очередь, также является одним из важнейших условий экономичности.

Сеть 0,4 кВ ПАО «ТоАЗ» питается от цеховых трансформаторных подстанций 10/0,4 кВ. Питание крупных потребителей ПАО «ТоАЗ» осуществляется от цеховых распределительных устройств. Цеховые распределительные устройства в свою очередь получают электрическую энергию непосредственно с ГПП 110/10 кВ. Система электроснабжения завода выполнена по ступенчатому принципу.

Внутризаводская сеть 10 кВ соответствует современным требованиям к проектированию электроснабжения промышленных предприятий, так как данный класс напряжения является наиболее выгодным по экономическим соображениям. В сравнении с классом напряжения 6 кВ потери при транспортировке электрической энергии значительно ниже.

В сравнении с классом напряжения 6 кВ, 10 кВ имеет следующие преимущества:

1. Меньший ток оборудования распределительных устройств.

2. Меньшее сечение кабеля при той же мощности трансформатора.

3. Снижение значений токов короткого замыкания.

30

Электрическая сеть ПАО «ТоАЗ» выполнена по радиальной схеме, Распределительные устройства имеют две секции сборных шин с автоматикой АВР. Это обуславливается тем что большинство потребителей завода имеют первую категорию надежности по ПУЭ. Это увеличивает надежность электроснабжения потребителей, так ка выполняется условие резервирования. При всех своих плюсах радиальная схема имеет один недостаток в сравнении с магистральной – повышенный расход кабеля.

Предприятия химической промышленности предъявляют особые требования надежности и безопасности схемы электроснабжения производства. Следовательно, затраты на организацию магистральной схемы электроснабжения в данном случае полностью себя оправдывают.

<span id="page-30-0"></span>Рассмотрев классы напряжения и возможные схемы построения системы электроснабжения агрегата по производству аммиака, для дальнейшего расчета принимаем классы напряжения 110 кВ, 10 кВ, и 0,4 кВ. Для питания наиболее ответственных потребителей выбираем радиальную схему электроснабжения.

#### **6 Расчет токов короткого замыкания**

Обязательным разделом проектирования систем электроснабжения является расчет токов короткого замыкания. По условиям расчета токов к.з. подбирается силовое оборудование подстанций (токоведущие части, коммутационная аппаратура, разрядники и т.д.)

Расчет токов короткого замыкания выполняется также с целью настройки срабатывания устройств релейной защиты.

В расчетах не учитывают ряд параметров, таких как динамика изменения частоты вращения синхронных двигателей, сдвиг фазы ЭДС, I намагничивания силовых трансформаторов и т.д.

#### **6.1 Расчёт схемы замещения**

<span id="page-31-0"></span>Для расчета токов короткого замыкания выполним расчетную схему и схему замещения участка сети электроснабжения.

На рисунке 6.1 представлена схема для расчетов токов короткого замыкания.

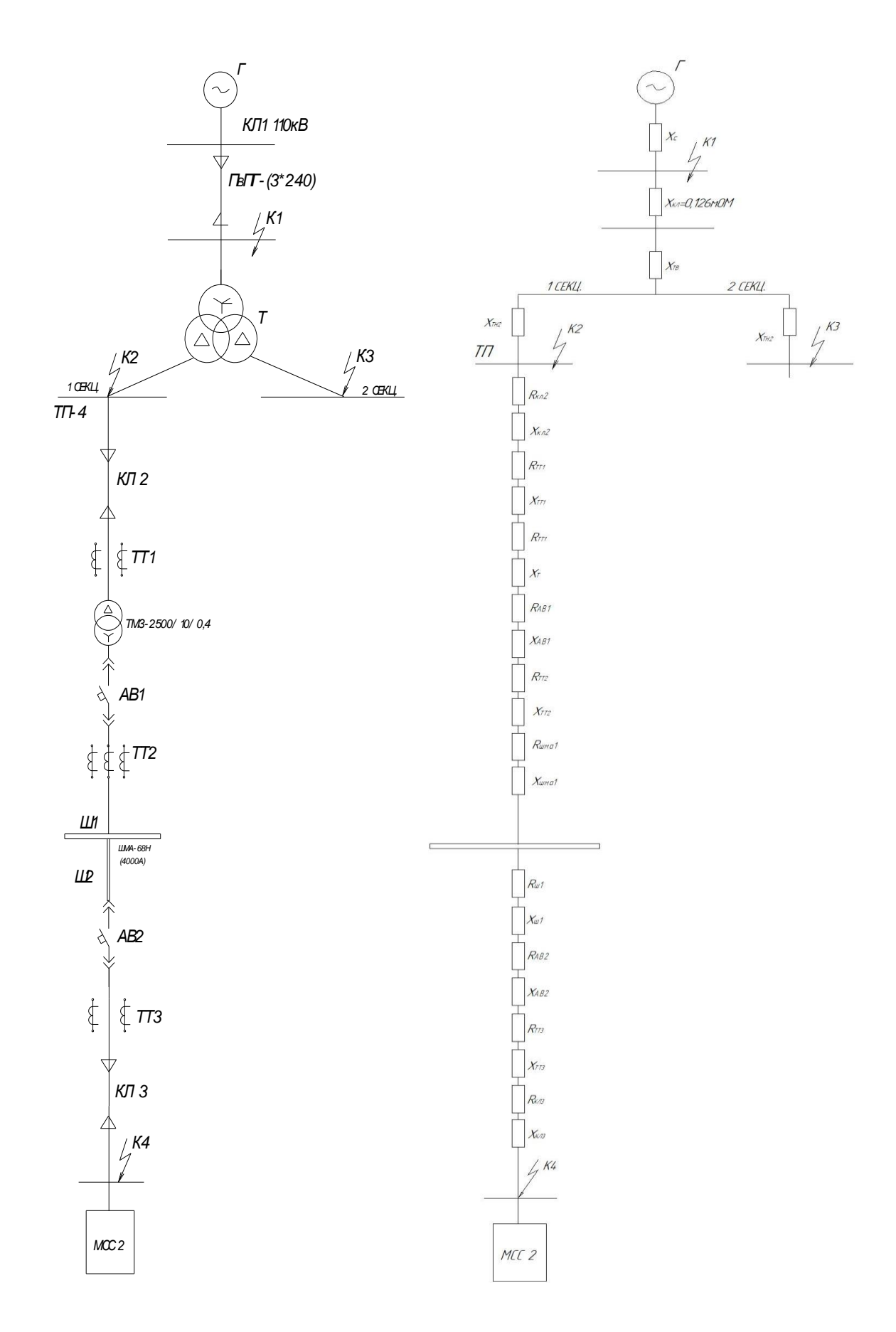

Рисунок 6.1 - Расчетная схема и схема замещения

### <span id="page-33-0"></span>**6.1.1 Расчет сопротивления кабельных линий**

Активное сопротивление проводника считаем по формуле:

$$
R = R_0 \cdot l, \text{MOM} \tag{6.1}
$$

Индуктивное сопротивление проводника считаем по формуле:

$$
X = X_0 \cdot l, \text{MOM} \tag{6.2}
$$

Полное сопротивление проводника считаем по формуле:

$$
Z = \sqrt{R^2 + X^2}, \text{MOM} \tag{6.3}
$$

Данные расчётов сведём таблицу 6.1

Таблица 6.1 – Расчет сопротивления проводников

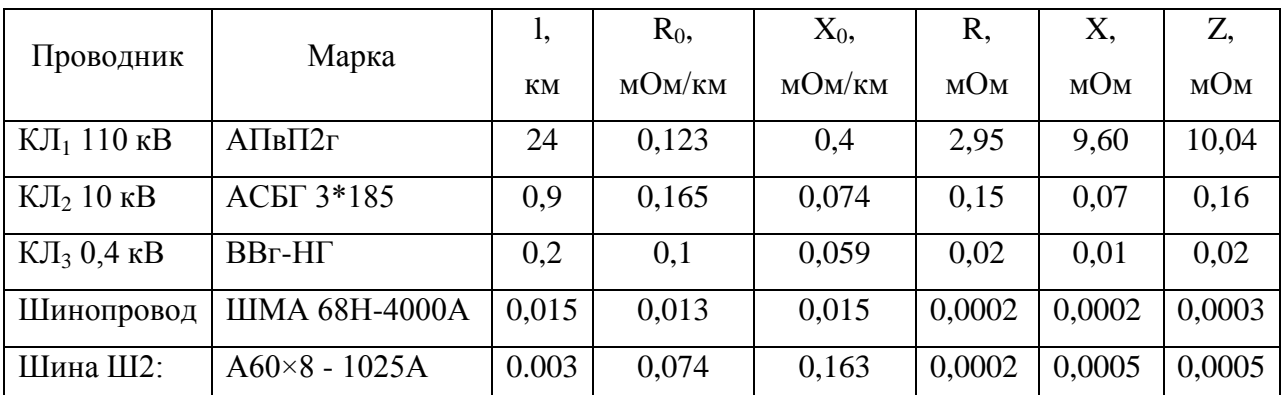

#### <span id="page-33-1"></span>**6.1.2 Расчет токов короткого замыкания в точке К<sup>1</sup>**

Расчет сопротивления системы выполним по формуле:

$$
X_c = \frac{S_{\delta}}{S_{\kappa 3}}
$$
\n(6.4)

### Расчет выполним в таблице 6.2

Таблица 6.2 - Расчет сопротивления системы 110 кВ

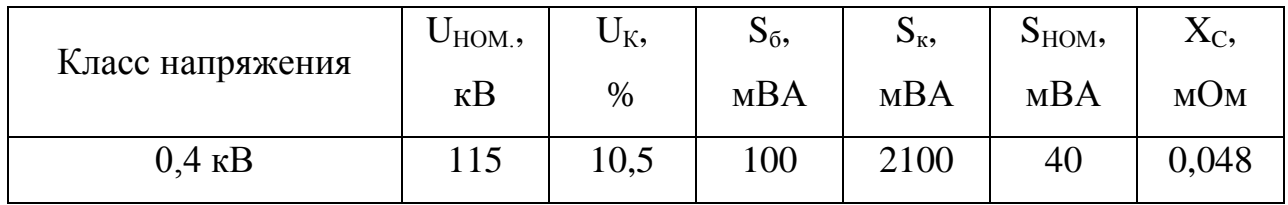

Дальнейшие расчеты выполним в относительных единицах Сопротивление кабельной линии 110 кВ:

$$
x_{k\pi 1} = x_{k\pi 1} \cdot \frac{S_{\delta}}{U_{\mu}^{2}}
$$
 (6.5)

$$
\underset{*}{x}_{K71} = 10,04 \cdot \frac{100}{115^2} = 0,076 \text{ O.e.}
$$

Суммарное сопротивление в точке К<sub>1</sub>

$$
X_{\Sigma} = X_c + X_{\pi} \tag{6.6}
$$

$$
X_{\Sigma} = 0.048 + 0.076 = 0.124
$$
 O.e.

$$
I_c^{\sim} = \frac{E_c}{X_{\Sigma}}
$$
 (6.7)

$$
I_c^{\dagger} = \frac{1}{0.124} = 8,06 \text{ O.e.}
$$
  

$$
I_{\kappa_3}^{(3)} = I_c^{\dagger} \cdot \frac{S_{\delta}}{\sqrt{3} \cdot U_{\kappa}}
$$
 (6.8)

$$
I_{\kappa_3}^{(3)} = 8,06 \cdot \frac{100}{\sqrt{3} \cdot 115} = 4,05 \text{ kA}
$$

Ударный ток:

$$
i_{y\partial} = \sqrt{2} \cdot K_y \cdot I_{\kappa_3},
$$
\n
$$
i_{y\partial} = \sqrt{2} \cdot 4,05 \cdot 1,8 = 10,3 \text{ kA}
$$
\n(6.9)

 $K_y = 1.8$  – значение ударного коэффициента [9,рис.4.6] Ударный ток короткого замыкания:

$$
I_{y \text{ k1}} = I^{(3)}_{\text{ k3}} \cdot \sqrt{1 + 2 \cdot (k_{y\partial} - 1)^2}
$$
 (6.10)  

$$
I_{y \text{ k1}} = 4,05 \cdot \sqrt{1 + 2 \cdot (1,8 - 1)^2} = 6,12 \text{ kA}.
$$

Мощность короткого замыкания К1:

$$
S_{k1} = \sqrt{3} \cdot U_{\mu} \cdot I_{\kappa_3}
$$
 (6.11)  

$$
S_{k1} = \sqrt{3} \cdot 115 \cdot 4,05 = 805,8 \text{ MBA}
$$

## <span id="page-35-0"></span>6.1.3 Расчет токов короткого замыкания в точке  $K_2$  и  $K_3$

Сопротивление силового трансформатора 110 кВ:

$$
x_{\ast_{TB}} = \frac{U_{\kappa\epsilon}}{100} \cdot \frac{S_{\delta}}{S_{m\kappa}}
$$
(6.12)

$$
x_{\gamma_B} = \frac{1,3125}{100} \cdot \frac{100}{40} = 0,03 \text{ O.e.}
$$

$$
x_{\gamma_H} = \frac{U_{\kappa_{HH}}}{100} \cdot \frac{S_{\delta}}{S_{\kappa_{HH}}} \tag{6.13}
$$

$$
x_{\gamma_{TH}} = \frac{18,375}{100} \cdot \frac{100}{40} = 0,46 \text{ O.e.}
$$
  

$$
U_{\kappa g} = U_{\kappa} \cdot 0,125 \tag{6.14}
$$

 $U_{\kappa\epsilon}$  = 10,5 · 0,125 = 1,31

$$
U_{\kappa} = U_{\kappa} \cdot 1{,}75 \tag{6.15}
$$

$$
U_{\kappa} = 10{,}5 \cdot 1{,}75 = 18{,}38
$$

Суммарное сопротивление в точке  $K_1$  и  $K_2$ :

$$
x_{\text{F}} = x_{\text{c}} + x_{\text{m}} + x_{\text{m}} + x_{\text{m}} \tag{6.16}
$$
\n
$$
x_{\text{F}} = 0.0476 + 0.0234 + 0.03 + 0.46 = 0.56 \text{ O.e.}
$$
\n
$$
I_{\text{c}} = \frac{E_{\text{c}}}{X_{\text{c}}} \tag{6.17}
$$
\n
$$
I_{\text{c}} = \frac{1}{0.56} = 1.77 \text{ O.e.}
$$
\n
$$
I_{\text{R3}}^{(3)} = I_{\text{c}}^{*} \cdot \frac{S_{\text{c}}}{\sqrt{3} \cdot U_{\text{n}}} \tag{6.18}
$$

$$
I_{\kappa 3}^{(3)} = 1,77 \cdot \frac{100}{\sqrt{3} \cdot 10,5} = 9,74 \text{ kA}
$$

Ударный ток:

$$
i_{y\partial} = \sqrt{2} \cdot K_y \cdot I_{\kappa_3}
$$
 (6.19)  

$$
i_{y\partial} = \sqrt{2} \cdot 9,74 \cdot 1,92 = 26,5 \text{ kA}
$$

 $K_y$ =1.92 – значение ударного коэффициента [9, рис. 4.6]. Ударный ток короткого замыкания:

$$
I_{y_{k2,3}} = I^{(3)}_{k3} \cdot \sqrt{1 + 2 \cdot (k_{y0} - 1)^2}
$$
 (6.20)  

$$
I_{y_{k2,3}} = 9,74 \cdot \sqrt{1 + 2 \cdot (1,92 - 1)^2} = 15,98 \text{ kA}
$$

Мощность короткого замыкания  $K_1$  и  $K_2$ :

$$
S_{k2,3} = \sqrt{3} \cdot U_{\mu} \cdot I_{\kappa_3}
$$
 (6.21)  

$$
S_{k2,3} = \sqrt{3} \cdot 10, 5 \cdot 9, 74 = 177, 2 \text{ MBA}
$$

На основании полученных данных составим таблицу 6.3.

Таблица 6.3 – Данные токов короткого замыкания в точках  $K_1, K_2, K_3$ 

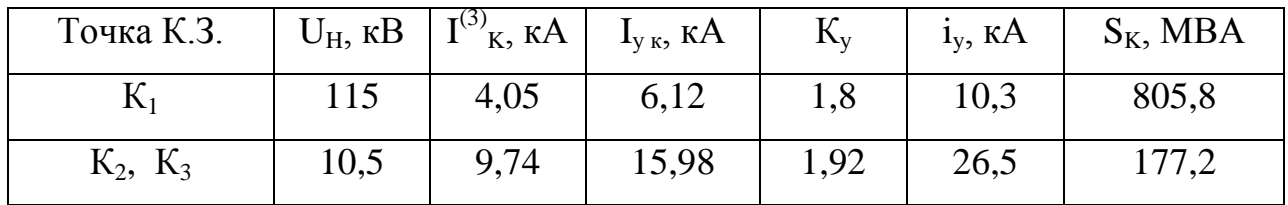

## **6.1.4 Расчет токов короткого замыкания в точке К<sup>4</sup>**

<span id="page-37-0"></span>Расчет токов короткого замыкания в точке К4 выполним в именованных единицах.

Расчет сопротивления системы выполним по формуле:

$$
X_c = \frac{U_{\mu,m}^2}{S_{\kappa}} \cdot 1000
$$
 (6.22)

$$
X_c = \frac{0.4^2}{177.2} \cdot 1000 = 0.9 \text{ MOM}
$$

Расчет выполним в таблице 6.4

Таблица 6.4 - Расчет сопротивления системы

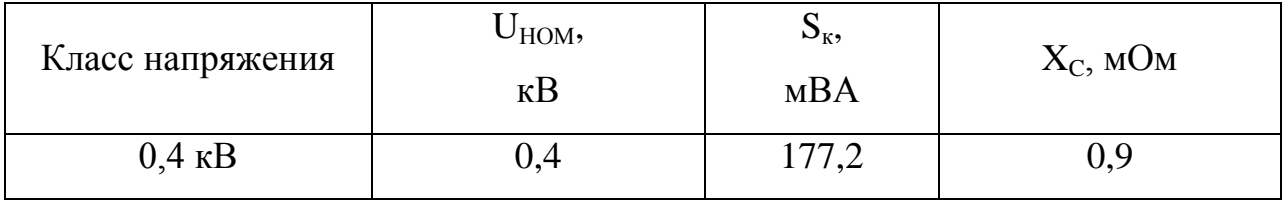

Сопротивление силового трансформатора 10/04 кВ:

Данные силового трансформатора возьмём из таблицы 3.2

$$
r_m = \frac{\Delta P_x \cdot U_{mu}^2}{S_{HOM.}}
$$
(6.23)  
\n
$$
r_m = \frac{3, 75 \cdot 0, 4^2}{2500} = 0, 24 \text{ MOM};
$$
  
\n
$$
z_m = \frac{U_x \cdot U_{mu}^2}{S_{HT}}
$$
(6.24)  
\n
$$
z_m = \frac{6 \cdot 0, 4^2}{2500} \cdot 10^4 = 3,85 \text{ MOM}
$$
  
\n
$$
x_m = \sqrt{z_T^2 - r_T^2}
$$
(6.25)  
\n
$$
r_m = \sqrt{3,85^2 - 0,24^2} = 3,84 \text{ MOM}
$$
  
\n
$$
r_m = \sqrt{3,85^2 - 0,24^2} = 3,84 \text{ MOM}
$$
  
\n
$$
r_m = \sqrt{3,85^2 - 0,24^2} = 3,84 \text{ MOM}
$$
  
\n
$$
r_m = \sqrt{3,85^2 - 0,24^2} = 3,84 \text{ MOM}
$$
  
\n
$$
r_m = \sqrt{3,85^2 - 0,24^2} = 3,84 \text{ MOM}
$$
  
\n
$$
r_m = \sqrt{3,85^2 - 0,24^2} = 3,84 \text{ MOM}
$$
  
\n
$$
r_m = \sqrt{3,85^2 - 0,24^2} = 3,84 \text{ MOM}
$$

$$
x_m = \sqrt{3,85^2 - 0,24^2} = 3,84
$$
 MOM

Данные для расчета суммарного сопротивления схемы замещения до точки К<sup>4</sup> сведём в таблицу 6.5

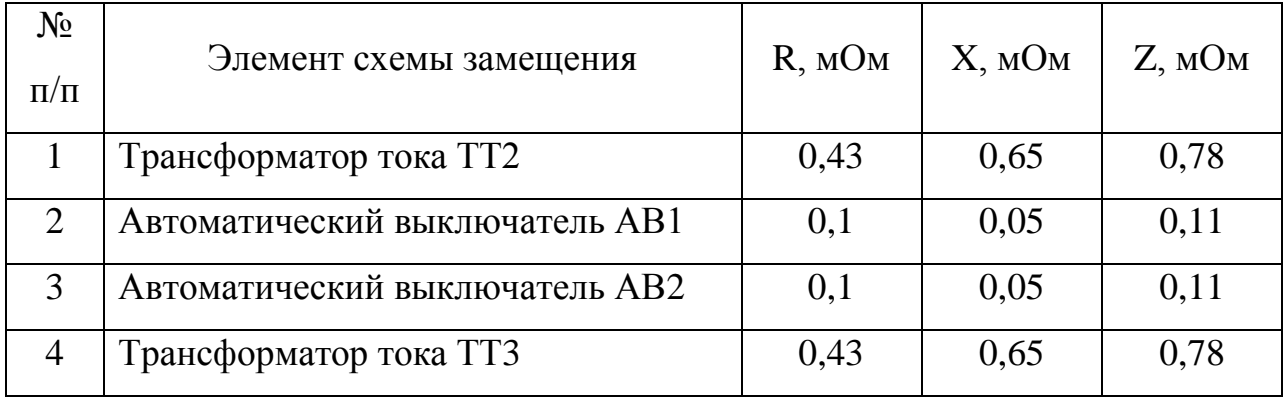

Таблица 6.5 – Данные сопротивления элементов схемы замещения

Суммарное активное сопротивление:

Cymmapное активное сопропивление.  
\n
$$
r_{\Sigma} = r_{K/T2} + r_m + r_{AB1} + r_{TT2} + r_{IIIMA1} + r_{III1} + r_{AB2} + r_{TT3} + r_{K/T3}
$$
\n(6.26)  
\n
$$
r_{\Sigma} = 0.15 + 0.24 + 0.1 + 0.43 + 0.0002 + 0.0005 + 0.05 + 0.43 + 0.02 = 1.42
$$
 MOM.

Cymmapное индуктивное сопротивление:  
\n
$$
x_{\Sigma} = x_C + x_{K/T2} + x_m + x_{AB1} + x_{TT2} + x_{IIIMA1} + x_{III1} + x_{AB2} + x_{TT3} + x_{K/T3}
$$
\n(6.27)  
\n
$$
x_{\Sigma} = 0.9 + 0.07 + 3.84 + 0.05 + 0.65 + 0.0002 + 0.0005 + 0.05 + 0.65 + 0.01 = 6.2
$$
 MOM.

Суммарное сопротивление в точке К4:

$$
Z_{\Sigma}^{(3)} = \sqrt{R_{\Sigma}^2 + X_{\Sigma}^2}
$$
 (6.28)  

$$
Z_{\Sigma}^{(3)} = \sqrt{1,42^2 + 6,2^2} = 6,4
$$
 MOM

Ток металлического трехфазного короткого замыкания считаем по формуле:

$$
I_{\kappa u}^{(3)} = \frac{U_{HOM}}{\sqrt{3} \cdot Z_{\Sigma}}
$$
 (6.29)

$$
I_{\kappa u}^{(3)} = \frac{0,4}{\sqrt{3} \cdot 6,4} = 36 \text{ kA}
$$

Ток дугового трехфазного короткого замыкания считаем по формуле:

$$
I_{\kappa\delta}^{(3)} = I_{\kappa\mu}^{(3)} \cdot K_c
$$
 (6.30)  

$$
I_{\kappa\delta}^{(3)} = 36 \cdot 0.91 = 32,76 \text{ kA} \text{ mpt } t_{\kappa s} \approx 0
$$
  

$$
I_{\kappa\delta}^{(3)} = 36 \cdot 0.81 = 29,16 \text{ kA} \text{ mpt } t_{\kappa s} \ge 0.05 \text{ c}
$$

 $K_{cl}$ =0,91 – коэффициент начального момента КЗ;  $K_{c2}=0,81$  – коэффициент установившегося момента КЗ.

Ударный ток короткого замыкания:

$$
i_{y2} = k_y \sqrt{2} \cdot I_{\kappa u2}^{(3)},
$$
\n
$$
i_y = 1, 5 \cdot \sqrt{2} \cdot 36 = 76, 4 \text{ kA}
$$
\n(6.31)

Определим ударный коэффициент по графику.

$$
\frac{X_{\Sigma}}{R_{\nu}} = \frac{6,2}{1,42} \approx 4,4
$$

 $Ky = 1,5 - yaaph\\i\xi$ коэффициент.

Таблица 6.6 - Данные токов короткого замыкания в точках К<sub>4</sub>

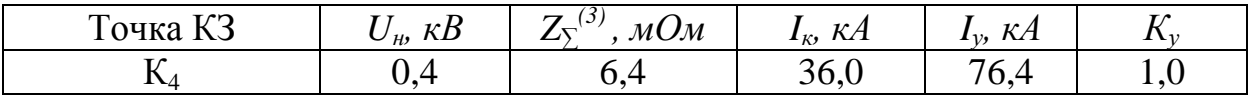

### <span id="page-41-0"></span>7 Расчет и выбор электрооборудования и проводников

### <span id="page-41-1"></span>7.1 Расчет кабельных линий 110 и 10 кВ

1. Кабельная линия 110 кВ

а) Расчетный ток нагрузки в нормальном режиме:

$$
I_{\text{hopM}} = \frac{1, 4 \cdot S}{\sqrt{3} \cdot U_{\text{H}}}
$$
 (7.1)  
1,4.40000

$$
I_{\text{topM}} = \frac{1,4 \cdot 40000}{\sqrt{3} \cdot 115} = 280,9 \text{ A}
$$

б) Расчет экономической плотности тока:

$$
F_{\rm g} = \frac{I_{p.x}}{j_{\rm g}}\tag{7.2}
$$

Расчет сечения кабеля 110 кВ сведём в таблицу 8.1.

Таблица 7.1 - Параметры кабельной линии

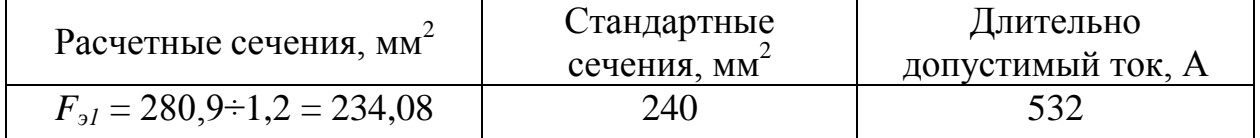

Выбираем кабель ПвПГ 3(1×240).

### Кабельные линии 10 кВ

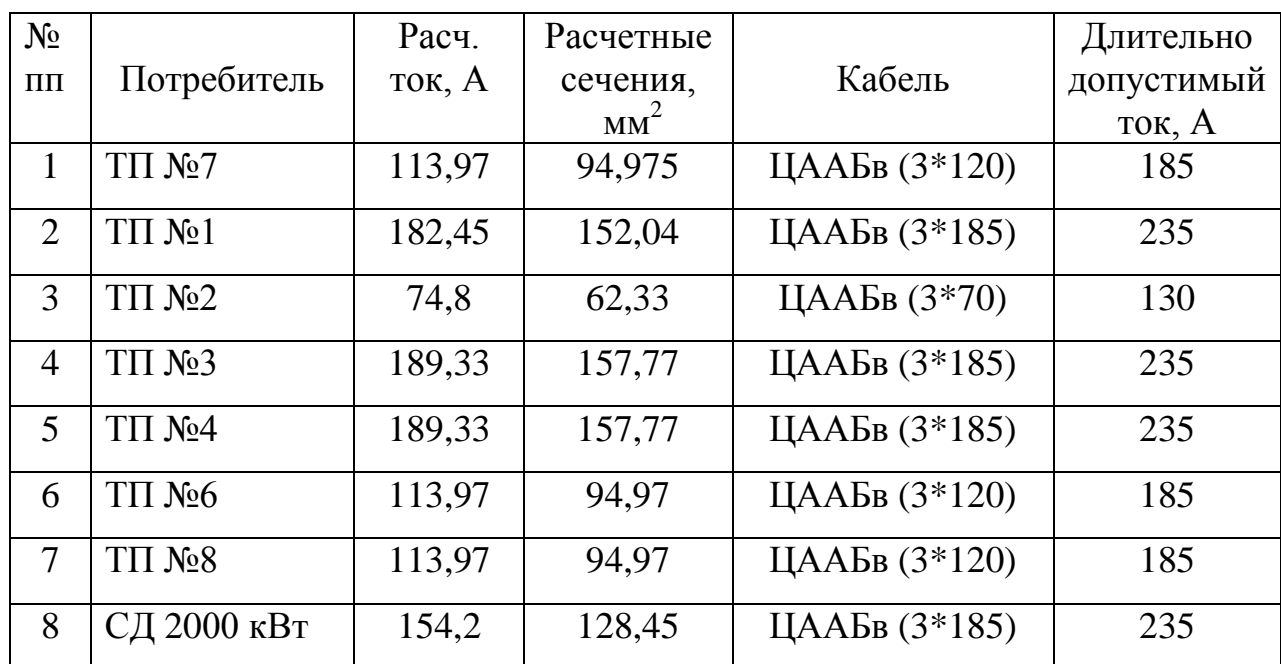

### Таблица 7.2 – Параметры кабельной линии

### <span id="page-42-0"></span>**7.2 Выбор трансформатора тока на 110 кВ**

Условия выбора трансформаторов тока 110 кВ:

1. Класс напряжения (U<sub>HOM.</sub>)

$$
U_{\text{ycm}} \leq U_{\text{now}}
$$
\n
$$
U_{\text{ycm}} = 110 \leq U_{\text{now}} = 110 \,\kappa B \tag{7.3}
$$

2. Ток нагрузки в номинальном режиме (*Iном*)

$$
I_{\text{hopM}} \le I_{\text{hom}}
$$
\n
$$
I_{\text{p}.\text{hopM}} = 280,9 \text{A}
$$
\n
$$
I_{\text{nom}} = 300 \text{A}
$$
\n
$$
I_{\text{hopM}} = 290,9 \text{ A} \le I_{\text{nom}} = 300 \text{ A}
$$
\n
$$
(7.4)
$$

### 3. Параметры электродинамической стойкости

$$
I_{n.o} \le I_{np.c}
$$
  $i_{y\partial} \le i_{np.c}$  (7.5)  

$$
i_{y\partial} = 10,3 \text{ kA}
$$
  

$$
i_{np.c} = 25 \text{ kA}
$$
  

$$
i_{y\partial} = 10,3 \le i_{np.c} = 25 \text{ kA}
$$

## 4. Параметры термической стойкости:

$$
B_{\kappa} \le B_{\text{hom}} \tag{7.6}
$$

$$
B_{k} = I_{n}^{2} \cdot (t_{omk} + T_{a})
$$
\n(7.7)

$$
B_{k} = 7,058^{2} \cdot (0,085 + 0,05) = 6,39 \text{ kA}^{2} \cdot \text{c}
$$
  

$$
B_{\text{max}} = I_{\text{max}}^{2} \cdot t_{m} \cdot K_{m}^{2}
$$
(7.8)  

$$
B_{\text{max}} = 300^{2} \cdot 25^{2} \cdot 3 = 168,69 \text{ kA}^{2} \cdot \text{c}
$$

 $t_m$  – время термических воздействий

$$
t_{omk} = 0,085 \text{ c}; T_a = 0,05 \text{ c}.
$$
  
 $B_k = 6,39 \le B_{hom} = 168,69 \text{ kA}^2 \cdot \text{c}$ 

Таблица 7.3 - Сравнение вариантов выбора

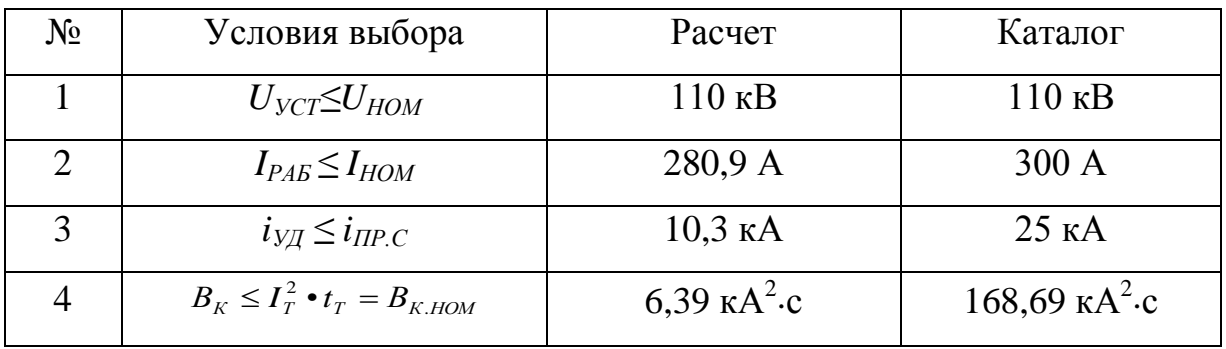

 $\overline{4}$ . Проверка параметров вторичной нагрузки

Данные измерительных приборов приведены в таблице 7.4

Таблица 7.4 – Данные измерительных приборов

| Прибор       | ИΠ     | S прибора $(B.A)$ |  |  |
|--------------|--------|-------------------|--|--|
| Амперметр, А | PA 195 | 0.09              |  |  |

Сопротивление прибора:

$$
R_{npu\delta} = \frac{S_{\sum npu\delta}}{I_2^2} \tag{7.9}
$$

$$
R_{npu\delta} = \frac{0.09}{5^2} = 0.0036
$$
OM,

 $I_2$  – значение вторичного тока амперметра; *S∑пр* – потребляемая мощность приборов;  $r_2 = 1,3$  *Om*.

$$
R_{\eta_{\text{D06}}} = r_2 - R_{\eta_{\text{p16}}} - R_{\kappa},
$$
\n(7.10)  
\n
$$
R_{\eta_{\text{D06}}} = 1,3 - 0,0036 - 0,09 = 1,2 \text{ OM}
$$

 $R_{k} = 0.1 -$  сопротивление контактных соединений; *Rпр* – сопротивление проводников;  $\rho = 1.7 \cdot 10^{-2}$  Ом $\cdot$ мм  $^2$ /м –удельное сопротивление для меди. 1,2 мм<sup>2</sup> ≤ 2,5 мм<sup>2</sup> ≤ 4 мм<sup>2</sup> → Принимаем  $S_{\text{npos}} = 2.5$  мм<sup>2</sup>

Выбираем трансформатор тока **ТВТ-110 –300/5**

# <span id="page-44-0"></span>**7.3 Выбор ограничителей перенапряжения на классы напряжения 110 кВ и 10 кВ**

Условия выбора ограничителей перенапряжения:

$$
U_{ycm} \leq U_{hOM}
$$
\n
$$
U_{ycm} = 110 \leq U_{hOM} = 110 \,\kappa B
$$
\n
$$
U_{ycm} = 10 \leq U_{hOM} = 10 \,\kappa B
$$
\n
$$
(7.11)
$$

Для установки на напряжение 110 кВ принимаем ОПНп-110/550/56 – УХЛ1;

Для установки на напряжение 10 кВ принимаем ОПНп -10/550/10,5- УХЛ1.

### **7.4 Выбор заземлителей**

<span id="page-45-0"></span>В сетях с глухозаземлённой нейтралью для соединения нейтрали трансформатора с заземляющим устройством применяется однополюсный заземлитель.

Условия выбора заземлителя:

1. Класс напряжения (U<sub>HOM</sub>)

$$
U_{ycm} \le U_{\text{HOM}} \tag{7.12}
$$
\n
$$
U_{ycm} = 110 \le U_{\text{HOM}} = 110 \,\kappa B
$$

3. Параметры электродинамической стойкости

$$
I_{n.o} \le I_{np.c}
$$
  
\n
$$
i_{y\partial} \le i_{np.c}
$$
  
\n
$$
i_{y\partial} = 10,3 \le i_{np.c} = 80 \text{ kA}
$$
\n(7.13)

3. Параметры термической стойкости:

$$
B_{\kappa} \le B_{\text{HOM}} \tag{7.14}
$$
  

$$
B_{\kappa} = 6,39 \le B_{\text{HOM}} = 576 \text{ kA}^2 \cdot \text{c}
$$

46 Для установки принимаем однополюсный заземлитель ЗОН-110М.

### <span id="page-46-0"></span>**7.5 Выбор ячеек КРУ и выключателей на класс напряжения 10кВ**

В распределительных устройствах 10 кВ принимаем для установки ячейки КРУ Самарского завода «Электрощит» КРУ-СЭЩ-63 с вакуумными выключателями ВВМ-СЭЩ – 10.

Номинальный длительный ток:

$$
I_{\text{non.},\partial x} = \frac{1,4 \cdot 40000}{2 \cdot \sqrt{3} \cdot 10,5} = 1539,2 \text{ A}
$$

Технические характеристики КРУ-СЭЩ-63 с вакуумными выключателями ВВМ-СЭЩ – 10 и условия выбора сведём в таблицу 7.5.

Таблица 7.5 – Условия выбора ячеек КРУ с вакуумными выключателями ВВМ-СЭЩ – 10

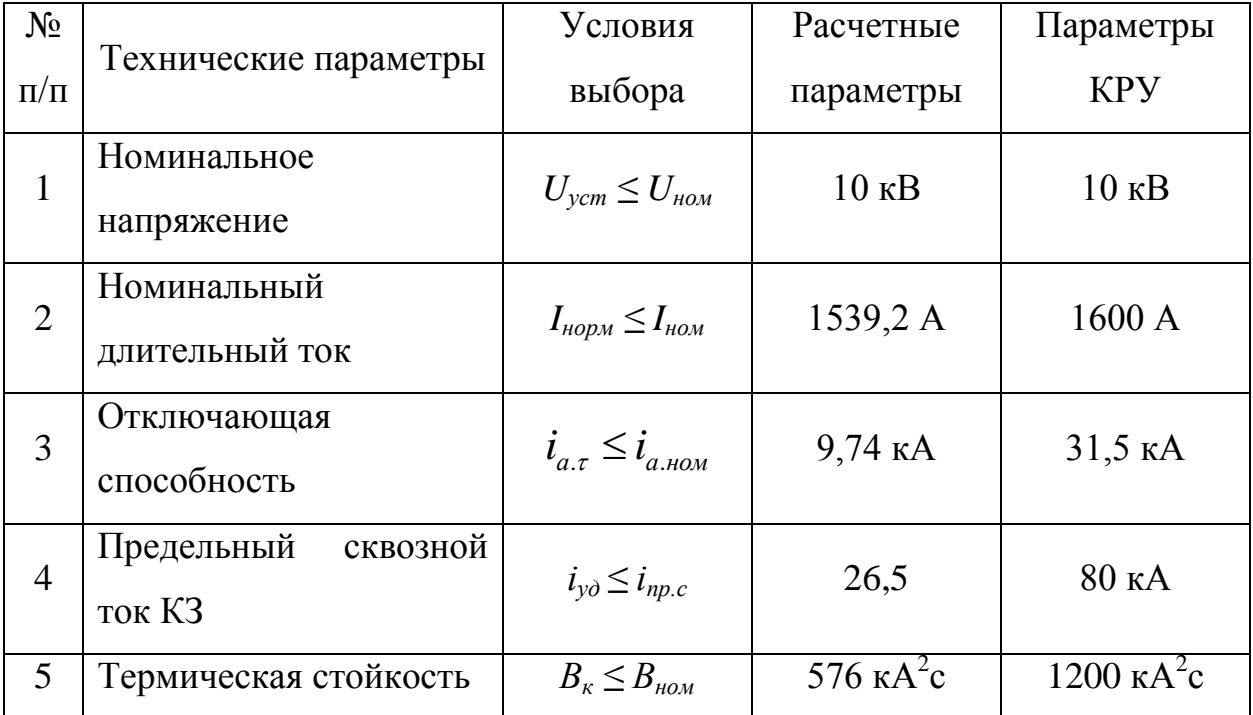

### **7.6 Выбор трансформаторов напряжения**

<span id="page-46-1"></span>Для выбора трансформаторов напряжения рассчитаем параметры вторичной нагрузки. Данные приборов сведены в таблице 7.6.

Таблица 7.6 – Данные вторичных приборов

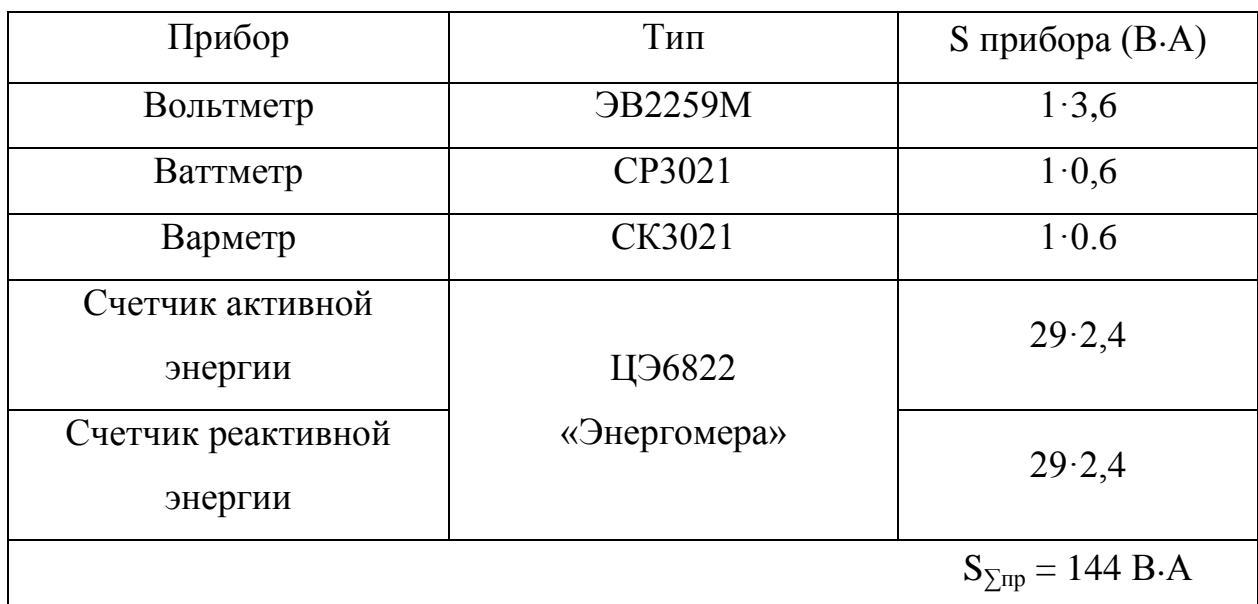

Условия выбора заземлителя:

1. Класс напряжения (U<sub>HOM.</sub>)

$$
U_{ycm} \leq U_{\text{HOM}} \tag{7.15}
$$
\n
$$
U_{ycm} = 10 \leq U_{\text{HOM}} = 10 \,\kappa B
$$

2. Параметры вторичной нагрузки

$$
S_{\sum np} \le S_{\text{HOM}} \tag{7.16}
$$

$$
S_{\sum np} = 144 \le S_{\text{HOM}} = 200 \text{ (B-A)}
$$

Для установки принимаем антирезонансный трансформатор ЗНИОЛ – 10 классом точности 0,5.

### <span id="page-48-0"></span>8 Расчет параметров РЗ и А

Произведем расчет релейной защиты трансформатора ГПП с помощью дифференциальных токовых реле типа PCT-15, рассчитанных на применение в сетях стандартной частоты.

Пик тока на высокой стороне трансформатора [20]:

$$
\mathbf{I}_{\text{ETH}} = \frac{S_{\text{HOM.Tp}}}{\sqrt{3} \cdot U_{\text{PH}}},\tag{8.1}
$$

При определении параметров РСТ-15 сначала определяются значения токов на высокой (ВН) и низкой (НН) сторонах трансформатора. Далее определяются с типом TT, номинальный первичный ток TT выбирается большим, чем номинальный на стороне ВН или НН, т. е.

$$
I_{\text{HOMIBH}} > I_{\text{HOM.BH}}, \quad I_{\text{HOM1HH}} > I_{\text{HOM.HH}}, \tag{8.2}
$$

но с таким расчетом, чтобы впоследствии рассчитанные токи в плечах защиты  $I_{2\text{RH}}$  и  $I_{2\text{HH}}$  были не более 5 А.

Расчет производим по форме таблицы 7.1.

Расчетное число витков обмотки основной стороны  $W_{\text{out}}$ :

$$
W_{\text{och.pacq}} = \frac{F_{\text{c.p}}}{I_{\text{c.p}}} = \frac{F_{\text{c.p}}}{I_{\text{2BH}}},
$$
\n(8.3)

Далее используем выражение:

$$
I_{2BH}W_{\text{och}} = I_{2HH}(W_1 - W_{\text{non}}),
$$
\n(8.4)

| Наименование<br>величины                                                                       | Формула                                                                                | Сторона ВН                                                                                                   | Сторона НН                                                                                               |  |  |
|------------------------------------------------------------------------------------------------|----------------------------------------------------------------------------------------|----------------------------------------------------------------------------------------------------|----------------------------------------------------------------------------------------------------|--|--|
| 1. Номинальный ток<br>защиты<br>трансформатора, А                                              | $S_{\frac{\text{HOM.Tp}}{2}}$<br>$\mathbf{I}_{\text{HOM}}$                             | ном.тр<br>$\mathbf{I}_{HOM.BH}$                                                                              | ном.тр<br>$\mathbf{I}_{HOM.HH}$                                                                          |  |  |
| 2. Схема соединений<br>обмоток защиты<br>трансформатора                                        |                                                                                        | $Y(\Delta)$                                                                                                  | $\Delta(Y)$                                                                                              |  |  |
| 3. Схема соединений<br>обмоток ТТ                                                              |                                                                                        | $\Delta(Y)$                                                                                                  | $Y(\Delta)$                                                                                              |  |  |
| 4. Коэффициент схемы                                                                           | $K_{\rm cx}$                                                                           | $K_{\text{exBH}} = \sqrt{3}$ (1)                                                                             | $K_{\text{exHH}} = 1 \ (\sqrt{3})$                                                                       |  |  |
| 5. Коэффициент<br>трансформации ТТ                                                             | $K_{\text{HTT}}$                                                                       | $K_{\text{HTT,BH}} = \frac{I_{\text{HOM1BH}}}{5}$                                                            | $\frac{I_{\text{HOM1HH}}}{5}$<br>$K_{\text{HTTH}}$                                                       |  |  |
| 6. Вторичный ток в плечах<br>защиты, соответствующий<br>номинальной мощности<br>трансформатора | $I_{2BH} = \frac{K_{\text{ex}}}{n_{\text{r}}} \times$<br>$\times I_{\text{\tiny HOM}}$ | $I_{\mathrm{2BH}} = \frac{K_{\mathrm{ex}}}{K_{\mathrm{HTT,BH}}} \times$<br>$\times I_{\text{\tiny{HOM,BH}}}$ | $I_{\mathrm{2BH}} = \frac{K_{\mathrm{cx}}}{K_{\mathrm{wTT~trr}}} \times$<br>$\times I_{\textsc{hom.HH}}$ |  |  |

Таблица 8.1 - Расчет на реле РСТ-15 - определение основных величин

Ток срабатывания для установки на панели реле РСТ-15:

$$
I_{c.p*} = \frac{I_{c.p} W_{ocn}}{100 K},
$$
\n(8.5)

Реле предназначено для защиты одной фазы.

Таким образом, следуя вышеприведенным рекомендациям, производим расчет защиты на реле РСТ-15.

Параметры защищаемого трансформатора:

$$
S_{\text{HOM}} = 40000 \text{ kBA}; U_{BH} = 110 \text{ kB}; U_{HH} = 10 \text{ kB}.
$$

Пик тока на высокой стороне трансформатора:

$$
I_{\text{ETH}} = I_{\text{HOMT1}} = \frac{S_{\text{non}}}{\sqrt{3} * U_{\text{non}}} = \frac{40000}{\sqrt{3} * 110} = 210,2 \text{ A}.
$$

Пик тока на низкой стороне трансформатора:

$$
I_{\text{ETH}} = I_{\text{HOMT1}} = \frac{S_{\text{HOM}}}{\sqrt{3} * U_{\text{HOM}}} = \frac{40000}{\sqrt{3} * 10} = 2312.2 \text{ A}.
$$

### Таблица 7.2 - Расчет дифференциальной токовой защиты

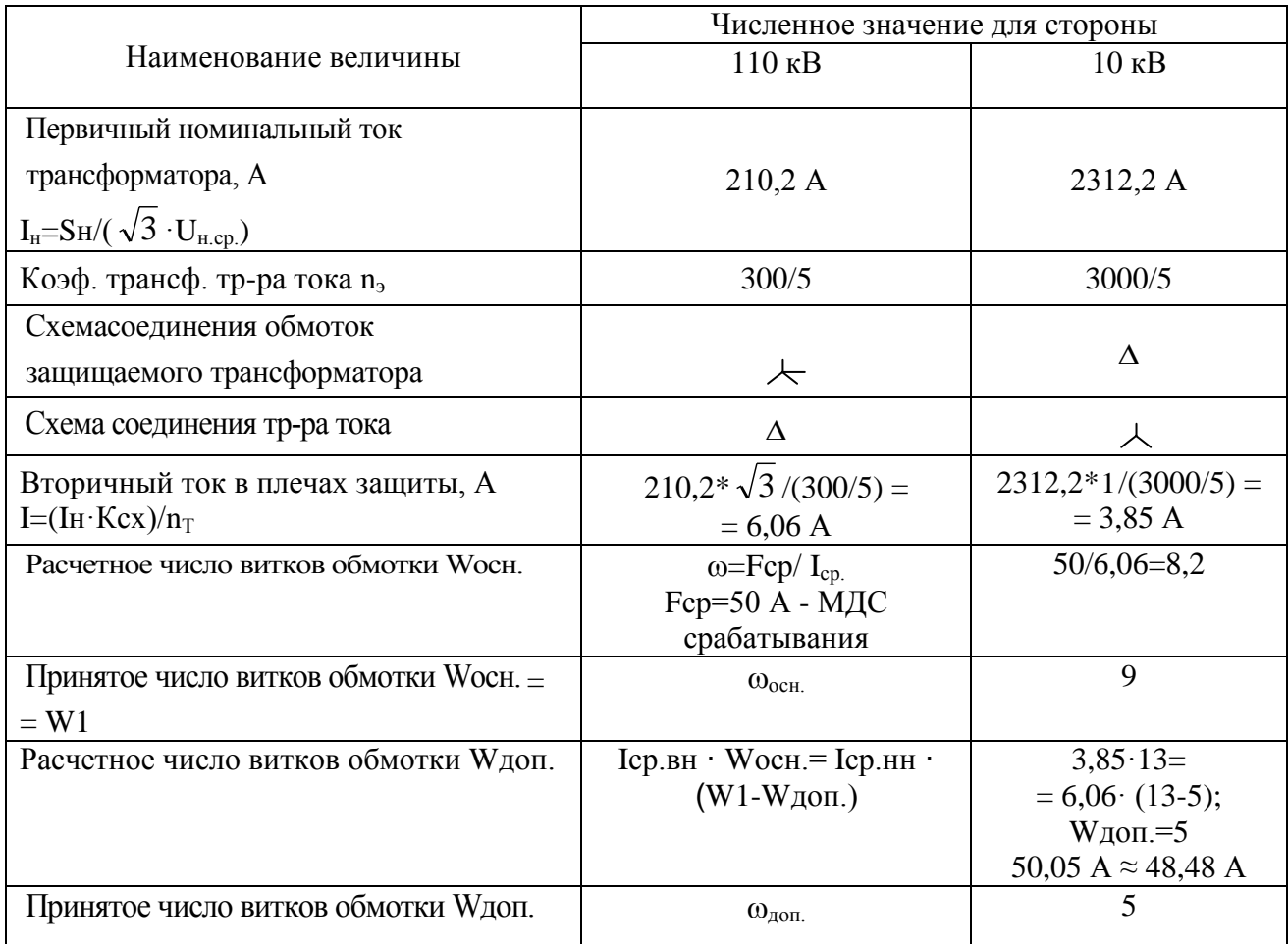

По формуле (7.5) при  $K = 1$  определяем ток срабатывания для установки на панели реле РСТ-15:

$$
Icp* = 6.06 \cdot 8 / (100 \cdot 1) = 0.48
$$
.

Принимаем уставку, равную 0,5 относительных единиц.

### <span id="page-51-0"></span>**9 Расчет заземления ГПП**

В расчете защитного заземления ГПП необходимо определить следующие параметры:

1. Тип ЗУ и параметры заземлителей.

2. По ПУЭ установить значение сопротивления для ЗУ.

3. Рассчитать необходимое сопротивление заземляющего устройства с учетом естественных заземлителей.

4. Рассчитать общее сопротивление и величину потенциала ЗУ. Толщина верхнего слоя грунта (гравия)  $h_1 = 1,6$  м.

Сопротивление естественного заземлителя R<sup>e</sup> определим по формуле

$$
R_e = \sqrt{r_{on} \frac{r_T}{n_T}},
$$
\n(9.1)

где активное сопротивление троса:

$$
r_{T} = 0.15 \frac{\ell}{s},\tag{9.2}
$$

Тогда сопротивление естественного заземлителя  $\rm R_{e}$ :

$$
R_e = \sqrt{r_{on} \frac{0.15 \cdot \ell}{s \cdot n_{\rm T}}} = \sqrt{10 \cdot \frac{0.15 \cdot 160}{110 \cdot 1}} = 1,48 \text{ Om}.
$$
 (9.3)

Требуемое сопротивление искусственного заземлителя R<sub>И</sub> определяется формулой:

$$
R_{H} = \frac{R_e \cdot R_3}{R_e - R_3} = \frac{1,48 \cdot 0,5}{1,48 - 0,5} = 0,76 \text{ OM.}
$$
 (9.4)

Составляем схему заземлителя согласно ПУЭ [16] (рисунок 9.1), основные параметры которой будут такими:  $L_r = 700$  м; n = 66 шт.

Расчет проведем в соответствии с указаниями [25].

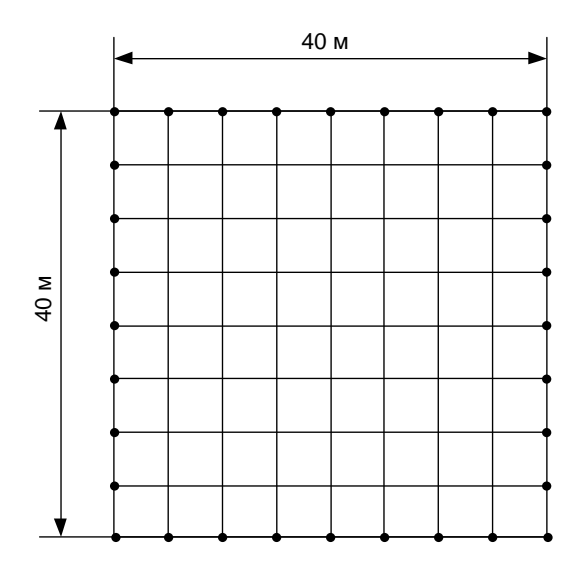

Рисунок 9.1 – План заземления подстанции

Модель заземлителя, которая будет такая же, как предварительно принятая, в виде квадратной фигуры.

Количество ячеек:

$$
m = \frac{L_r}{2\sqrt{S}} - 1 = \frac{700}{2 \cdot 40} - 1 = 7,75 \approx 8
$$
\n(9.5)

Длина горизонтально проложенных стержней:

$$
L_r = 2(m+1)\sqrt{S} = 2(8+1) \cdot 40 = 640 \text{ M}.
$$
 (9.6)

Другие параметры ячеек:

$$
b = \frac{\sqrt{S}}{m} = \frac{40}{8} = 5 M.
$$
 (9.7)

$$
a = 4\frac{\sqrt{S}}{n} = 4 \cdot \frac{40}{66} = 2.42 \approx 2.5 M.
$$
 (9.8)

Длина вертикально проложенных (вкопанных в землю) стержней:

$$
L_{B} = n \cdot \ell_{B} = 66.5 = 330 \text{ M}.
$$
 (9.9)

Относительная глубина и длина для вкопанных в землю стержней:

$$
t_{OT} = \frac{\ell_{\rm B} + t}{\sqrt{S}} = \frac{5 + 0.7}{40} = 0.1425.
$$
 (9.10)

$$
\ell_{\text{OT}} = \frac{h_1 - t}{\ell_{\text{B}}} = \frac{1, 5 - 0, 1425}{5, 0} = 0, 2715. \tag{9.11}
$$

Находим значение отношения  $\rho_1/\rho_2$  (для двухслойного грунта: гравий глинистый неоднородный и суглинок):

$$
\frac{\rho_1}{\rho_2} = \frac{450}{50} = 9.
$$

Находим число k при  $1 < \rho_1/\rho_2 < 10$  по формуле [9, 25]:

$$
k = 0,32\left(1+0,26\cdot\ln\frac{h_1}{\ell_{B}}\right) = 0,32\left(1+0,26\cdot\ln\frac{1,5}{5}\right) = 0,22. \tag{9.12}
$$

Расчетное эквивалентное удельное сопротивление грунта р<sub>э</sub>:

$$
\rho_3 = \rho_2 \left(\frac{\rho_1}{\rho_2}\right)^k = 50 \cdot \left(\frac{450}{50}\right)^{0.22} = 50 \cdot P; \tag{9.13}
$$

$$
\ln P = 0, 22 \cdot \ln 9 = 0, 483; \quad P = 1, 6.
$$

$$
\rho_3 = 50 \cdot 1, 6 = 80 \text{ OM} \cdot \text{M}.
$$

Вычислим расчетное сопротивление (А при  $t_{OT}$  < 0,1):

$$
A = 0,0425 + 0,34 \cdot 0,264 = 0,13
$$
  

$$
R = A \cdot \frac{\rho_{\text{s}}}{\sqrt{S}} + \frac{\rho_{\text{s}}}{L_{\text{r}} + L_{\text{B}}} = 0,13 \cdot \frac{80}{40} + \frac{80}{720 + 320} = 0,337 \text{ OM.}
$$
 (9.14)

Это значение R соответствует ПУЭ, т.к.

$$
R_H = \frac{R_e \cdot R_H}{R_e + R_H} = \frac{2,55 \cdot 0,337}{2,55 + 0,337} = 0,3 \text{ OM.}
$$
 (9.15)

### **10 Расчет молниезащиты ГПП**

<span id="page-55-0"></span>Зона защиты молниеотвода определяется параметрами высоты стержня. И представляет собой конус высотой *h0-h* (рисунок 9.1).

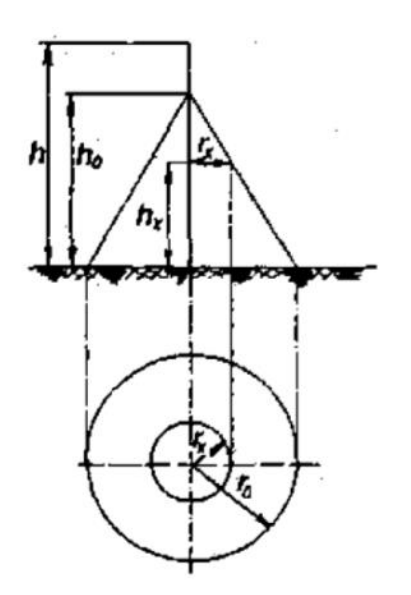

Рисунок 9.1 – Зоной защиты ОРУ

Принимаем длину объекта:  $L_0 = 40$  м.

Ширина распредустройства исходя из плана (см. графическую часть, лист 2): В = 40 м.

Основные параметры зоны защиты ОРУ при надежности защиты 0,999 [25] определяются формулами [2, 5]:

$$
h_0 = 0{,}7 \cdot h; \t(10.1)
$$

$$
r_0 = 0.6 \cdot h. \tag{10.2}
$$

– радиус зоны защиты  $r_x$  на высоте защищаемого объекта  $h_x$ :

$$
r_x = \frac{r_0(h_0 - h_x)}{h_0},\tag{10.3}
$$

Выбираем места установки молниеотводов на порталах. При этом используется 4 молниеотвода, которые попарно образуют зоны защиты двойного стержневого молниеотвода. Эти молниеотводы устанавливаются в крайних внешних четырех точках порталов (практически по вершинам прямоугольной фигуры плана ГПП).

По формулам (9.1) – (9.3) находим:

$$
h_0 = 0,7 \cdot h = 0,7 \cdot 19 = 13,3 \text{ m}.
$$

$$
r_0 = 0,6 \cdot h = 0,6 \cdot 19 = 11,4 \text{ m}.
$$

$$
r_x = \frac{r_0(h_0 - h_x)}{h_0} = \frac{11,4 \cdot (19 - 11)}{19} = 4,8 \text{ m}.
$$

Молниеотвод считается двойным (рисунок 9.2), если расстояние при надежности защиты 0,999 предельная величина расстояния между стержневыми молниеотводами:

$$
L_{\text{max}} = 4,25 \cdot h = 4,25 \cdot 19 = 80,75 \text{ m}.
$$

Это соответствует габаритам ГПП и молниеотвод можно считать двойным. Т.е. устанавливаем молниеприемники на крайних порталах.

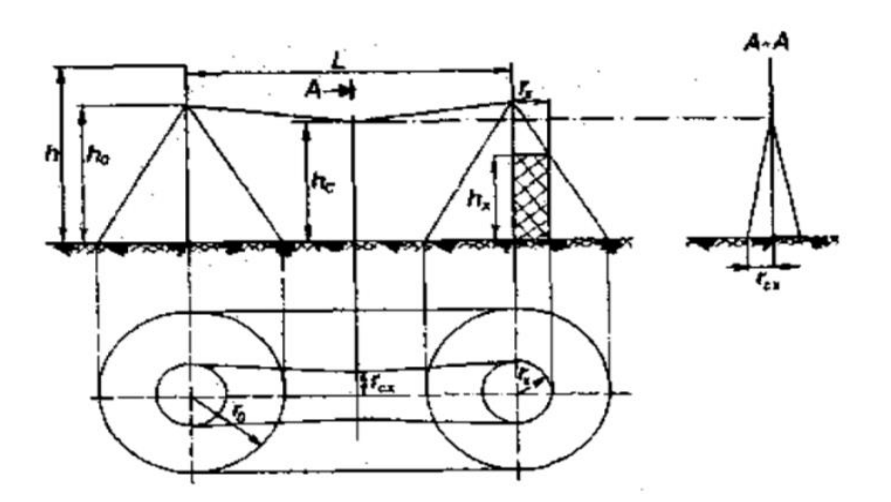

Рисунок 9.2 – Зона защиты двойного стержневого молниеотвода

При расстоянии *L* меньше определенного значения *L<sup>c</sup>* граница зоны защиты не имеет провеса, т.е.  $h_c = h_0$ .

$$
L_c = 2,25 \cdot h = 2,25 \cdot 19 = 42,75 \text{ m}.
$$

Для того, чтобы зона защиты не имела провала, необходимо выполнение условия:

$$
L = 40 \text{ m} \le L_c = 42,75 \text{ m}.
$$

Т.к. условие выполняется, то граница зоны защиты не имеет провеса, т.е.  $h_c = h_0 = 13.3$  м.

Половина ширины горизонтального сечения в центре расстояния между молниеотводами (рис. 7) на высоте  $h_x < h_c$  определяется по формуле:

$$
r_{cx} = \frac{r_0(h_c - h_x)}{h_c},
$$
  
\n
$$
r_{cx} = \frac{11.4 \cdot (13.3 - 11)}{13.3} = 2 \text{ m}.
$$
\n(10.4)

Таким образом, условие выполняется. Т.к. в зону защиты вписываются все виды оборудования ГПП, то их дополнительно молниеотводами на прожекторных мачтах или отдельно стоящими защищать нет необходимости.

#### ЗАКЛЮЧЕНИЕ

<span id="page-58-0"></span>В выпускной квалификационной работе описано электроснабжение агрегата по производству аммиака ПАО «Тольяттиазот». Расчет начинается с определения электрических нагрузок. Выполнен график нагрузок.

На основании полученных результатов был произведён расчет трансформаторов ГПП. Выбор трансформаторов производился на основании результатов технико экономического расчета.

Далее в работе был произведён расчет токов короткого замыкания и выбор электрических аппаратов на классы напряжения 110 и 10 кВ.

Выполнен расчет параметров релейной защиты и автоматики.

В объём выпускной квалификационной работы также вошли расчеты защитного заземления и молниезащиты ГПП 110/10 кВ

Произведено проектирование схемы внешнего питания с учетом величины наиболее целесообразного напряжения завода ПАО «Тольяттиазот». Произведен расчет электрооборудования и проводников внутреннего и внешнего электроснабжения с указанием выбранных параметров и обоснованием выбора. Проведен выбор электрооборудования до 1000 В и выше 1000 В.

По расчетной схеме для расчета токов короткого замыкания составлена схема замещения и рассчитаны необходимые параметры КЗ.

Осуществлен расчет дифференциальной защиты ГПП. Для защиты ГПП также рассчитано заземление и молниезащита.

Расчеты были выполнены в соответствии с методиками, отвечают требованиям нормативной документации.

Работу можно считать полностью законченной, так как в ней присутствуют все необходимые расчеты для системы электроснабжения агрегата по производству аммиака ПАО «Тольяттиазот».

59

### <span id="page-59-0"></span>СПИСОК ИСПОЛЬЗУЕМОЙ ЛИТЕРАТУРЫ И ИСТОЧНИКОВ

1. Анчарова, Т.В. Электроснабжение и электрооборудование зданий и сооружений [Электронный ресурс] : учебник / Т. В. Анчарова [и др.] - 2-е изд., перераб. и доп. - Москва : Форум : ИНФРА-М, 2018. - 414 с. : ил. - (Высшее образование. Бакалавриат). - ISBN 978-5-00091-500- 4 <https://new.znanium.com/catalog/document?id=345168>

2. Афонин В. В. Электрические станции и подстанции [Электронный ресурс]: учеб. пособие. В 3 ч. Ч. 1 / В. В. Афонин, К. А. Набатов ; Тамбовский гос. техн. ун-т. - Тамбов : ТГТУ : ЭБС АСВ, 2015. - 90 с. : ил. - ISBN 978-5- 8265-1387-3. <http://www.iprbookshop.ru/64621.html>

3. Богданов, А. В. Микропроцессорные устройства релейной защиты и автоматизации в электроэнергетических системах [Электронный ресурс] : учебное пособие / А. В. Богданов, А. В. Бондарев. - Электрон. текстовые данные. - Оренбург : Оренбургский государственный университет, ЭБС АСВ, 2016. - 82 c.- 8-987-903550-43-2.<http://www.iprbookshop.ru/69913.html>

4. Вахнина, В. В. Проектирование систем электроснабжения [Электронный ресурс] : электрон. учеб.-метод. пособие / В. В. Вахнина [и др.]; ТГУ ; Ин-т энергетики и электротехники ; каф. "Электроснабжение и электротехника". - ТГУ. - Тольятти : ТГУ, 2016. - 78 с. : ил. - Библиогр.: с. 76- 78. - ISBN 978-5-8259-0929-5. <https://dspace.tltsu.ru/handle/123456789/2976>

5. Вахнина, В. В. Системы электроснабжения [Электронный ресурс]: электрон. учеб.-метод. пособие / В. В. Вахнина [и др.] ; ТГУ ; Ин-т энергетики и электротехники ; каф. "Электроснабжение и электротехника". - Тольятти : ТГУ, 2015. - 46 с. : ил. - Библиогр.: с. 35. - Прил.: с. 36-46. - ISBN 978-5-8259-0915-8. <https://dspace.tltsu.ru/handle/123456789/2943>

6. Вахнина, В. В. Электроэнергетика и электротехника. Выполнение бакалаврской работы: учебно-методическое пособие для студентов направления 13.03.02 / В.В. Вахнина, О.В. Самолина, А.Н. Черненко. – Тольятти: ТГУ, 2019. – 35 с.

7. Вахнина, В.В. Компенсация реактивной мощности в системах электроснабжения промышленных предприятий : учеб. пособие для вузов / В.В. Вахнина. – 2-е изд., стер. – Тольятти : ТГУ, 2011. – 68 с.

8. Кокин С.Е. Схемы электрических соединений подстанций: Учебное пособие / Кокин С.Е., Дмитриев С.А., Хальясмаа А.И., - 2-е изд., стер. - М.:Флинта, Изд-во Урал. ун-та, 2017. - 100 с. ISBN 978-5-9765-3134- 5. <https://new.znanium.com/catalog/document?id=303848>

9. Конюхова, Е.А. Электроснабжение [Электронный ресурс] : учебник / Е.А. Конюхова. — Электрон. дан. — Москва : Издательский дом МЭИ, 2014. — 510 с. <https://e.lanbook.com/book/72338>

10. Кулеева Л.И. Проектирование подстанции [Электронный ресурс]: учебное пособие / Л.И. Кулеева, С.В. Митрофанов, Л.А. Семенова. - Электрон. текстовые данные. - Оренбург: Оренбургский государственный университет, ЭБС АСВ, 2016. - 111 c. ISBN 978-5-7410-1542- 1. <http://www.iprbookshop.ru/69935.html>

11. Киреева, Э.А. Электроснабжение и электрооборудование цехов промышленных предприятий: Учебное пособие / Э.А. Киреева. - М.: КноРус, 2013. - 368 c.

12. Немировский, А.Е. Электрооборудование электрических сетей, станций и подстанций [Электронный ресурс]: учебное пособие / А.Е. Немировский, И.Ю. Сергиевская, Л.Ю. Крепышева. - М: "Инфра-Инженерия", 2018. - 148 с.- ISBN 978-5-9729-0207- 1. <https://new.znanium.com/catalog/document?id=326355>

13. НТП ЭПП-94. Нормы технологического проектирования. Проектирование электроснабжения промышленных предприятий. М.: АООТ ОТК ЗВНИ ПКИ Тяжпромэлектропроект, 1994 (1-я редакция).– 78 с.

14. Ополева, Г.Н. Электроснабжение промышленных предприятий и городов [Электронный ресурс] : учеб. пособие / Г. Н. Ополева. - Москва : Форум : ИНФРА-М, 2018. - 416 с. - ISBN 978-5-8199-0769- 6. <https://new.znanium.com/catalog/document?id=345761>

<sup>61</sup>

15. Правила технической эксплуатации электроустановок потребителей. - М.: ИНФРА-М, 2018. - 262 с. ISBN 978-5-16-009744- 2 <https://new.znanium.com/catalog/document?id=304269>

16. Правила устройства электроустановок [Электронный ресурс]. - 7-е изд. - Электрон. текстовые данные. - М.: ЭНАС, 2013. - 104 c. ISBN 978-5- 4248-0036-8. <http://www.iprbookshop.ru/76191.html>

17. РД 153-34.0-20.527-98 Руководящие указания по расчету токов короткого замыкания и выбору электрооборудования; дата введ. 23.03.1998. – М.: Издательство МЭИ, 2013. – 131 с.

18. РТМ 36.18.32.4-92. Указания по расчету электрических нагрузок; дата введ. 01.01.1993. – М.: ВНИПИ Тяжпромэлектропроект, 2007. – 27 с.

19. Рекомендации по технологическому проектированию подстанций переменного тока с высшим напряжением 35 - 750 кВ [Электронный ресурс]. - Электрон. текстовые данные. - М. : ЭНАС, 2017. - 80 c. ISBN 978-5-4248- 0135-8. <http://www.iprbookshop.ru/76194.html>

20. Релейная защита и автоматика в электрических сетях [Электронный ресурс] / ред. В. В. Дрозд. - Электрон. текстовые данные. - М. : Издательский дом ЭНЕРГИЯ, Альвис, 2012. - 632 c. - 978-5-904098-21- 6. <http://www.iprbookshop.ru/22702.html>

21. Релейная защита электроэнергетических систем / Андреев М.В., Рубан Н.Ю., Суворов А.А., Гусев А.С., Сулайманов А.О. - Томск: Изд-во Томского политехнического университета, 2018. - 167 с. - ISBN 978-5-4387- 0796-7. <https://new.znanium.com/catalog/document?id=344694>

22. Русина, А. Г. Режимы электрических станций и электроэнергетических систем [Электронный ресурс]: учебник / А. Г. Русина, Т. А. Филиппова. - Электрон. текстовые данные. - Новосибирск: Новосибирский государственный технический университет, 2014. - 400 c. -. - ISBN 978-5-7782-2463-6. <http://www.iprbookshop.ru/45157.html>

23. Соловьев, А. Л. Релейная защита городских электрических сетей 6 и 10 кВ [Электронный ресурс] : учебное пособие / А. Л. Соловьев, М. А. Шабад ; под ред. А. В. Беляев. - Электрон. текстовые данные. - СПб. : Политехника, 2016. - 176 c. - 978-5-7325-1100-0. <http://www.iprbookshop.ru/59516.html>

24. Хромченко, Г. Е. Проектирование кабельных сетей и проводок / Г. Е. Хромченко, П.И.Анастасиев, Е.З.Бранзбург, А.В.Коляда. - М.: Энергия, 2010.–397 с.

25. Шеховцов, В. П. Расчет и проектирование схем электроснабжения. Методическое пособие для курсового проектирования. – М.: ФОРУМ: ИНФРА–М, 2010. – 214 с.

26. Электроэнергетика. Релейная защита и автоматика электроэнергетических систем [Электронный ресурс] : учеб. пособие / Ю. А. Ершов, О. П. Халезина, А. В. Малеев и др. - Красноярск: Сиб. Федер. ун-т, 2012. - 68 с. - ISBN 978-5-7638-2555-8. <https://new.znanium.com/catalog/document?id=163547>

27. Электротехнический справочник: в 4 т. Т. 3. Производство, передача и распределение электрической энергии / Под общ. ред. профессоров МЭИ В.Г. Герасимова и др. (гл. ред. А.И. Попов). − 12-е изд., стер. − М.: Издательство МЭИ, 2012. − 966 с.

28. Электротехнический справочник : в 4 т. Т. 4. Использование электрической энергии / Под общ. ред. профессоров МЭИ В. Г. Герасимова и др. (гл. ред. А. И. Попов). − 11-е изд., стер. – М. : Издательство МЭИ, 2014. – 704 с.

29. Электротехнический справочник: в 3-х т. Т. 2. Электротехнические устройства/Под. общ. ред. Проф. МЭИ В. Г. Герасимова, П. Г. Грудинского, Л. А. Жукова и др. – 8-е изд., испр. и доп. – М.: Энергоиздат, 2011. – 658 с.

30. Электротехнический справочник: в 4 т. Т. 2. Электротехнические устройства и изделия / Под общ. ред. профессоров МЭИ В.Г. Герасимова и др. − 10-е изд. − М.: Издательство МЭИ, 2012. − 988 с.

63